# **Technische Informatik**

# **4 – Prozessor Einzeltaktimplementierung**

© Lothar Thiele

Computer Engineering and Networks Laboratory

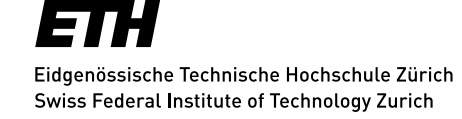

# **Vorgehensweise**

 $\mathbf{L}$ 

# **Prinzipieller Aufbau**

#### *Datenpfad:*

 Verarbeitung und Transport von Instruktionen und Daten.

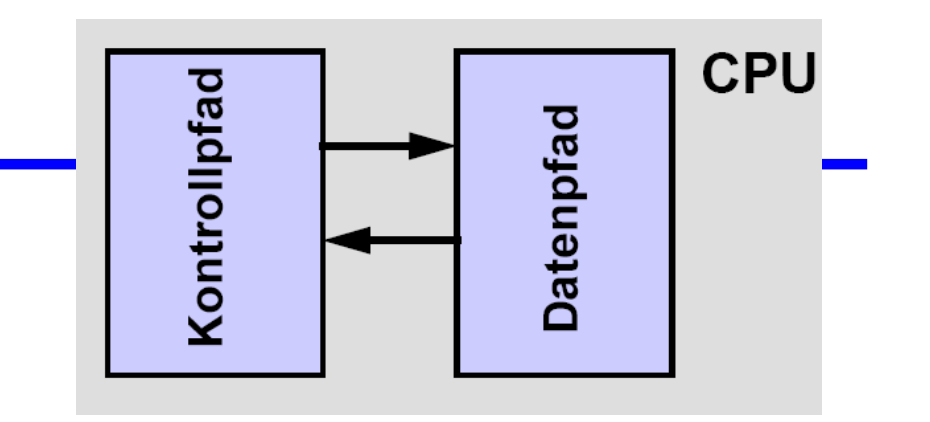

- Datenpfad muss alle Operationen und Datentransporte unterstützten.
- Viele Optionen sind möglich, z.B. Trennung von Instruktions- und Datenverarbeitung, Fliessbandverarbeitung (Pipelining), parallele arithmetische Einheiten, ... .

#### *Kontrollpfad:*

- Verarbeitung und Transport von Steuerungsdaten.
- Viele Optionen möglich, z.B. rein kombinatorische Steuerung, zustandsbasierte Steuerung, Mikroprogrammsteuerung, ... .

## **Verfeinerung des Instruktionssatzes**

- **Instruktionen werden i.a. auf der Hardware interpretiert.**
- Hier wird *beispielhaft* die Implementierung einiger MIPS-Instruktionen dargestellt, mit unterschiedlichen Implementierungsvarianten:
	- ein Takt pro Instruktion "single cycle",
	- Fliessbandverarbeitung " pipelining",
	- instruktionsparallele Ausführung.
- Die *Verfeinerung der Instruktionen* zu Operationen, die direkt in der Hardware ausgeführt werden können, basiert auf einer abstrakten Darstellung der jeweils notwendigen Teiloperationen (*Daten/Kontrollflussgraph).*

# **Instruktionskodierung (Wiederholung)**

- Unter *Instruktionskodierung* versteht man die Umsetzung einer Instruktion in ein Maschinenwort.
- Der MIPS Prozessor benutzt ausschliesslich 32-Bit Kodierungen (alle Instruktionen besitzen eine feste Länge).
- Man unterscheidet die 3 Typen I, J und R:

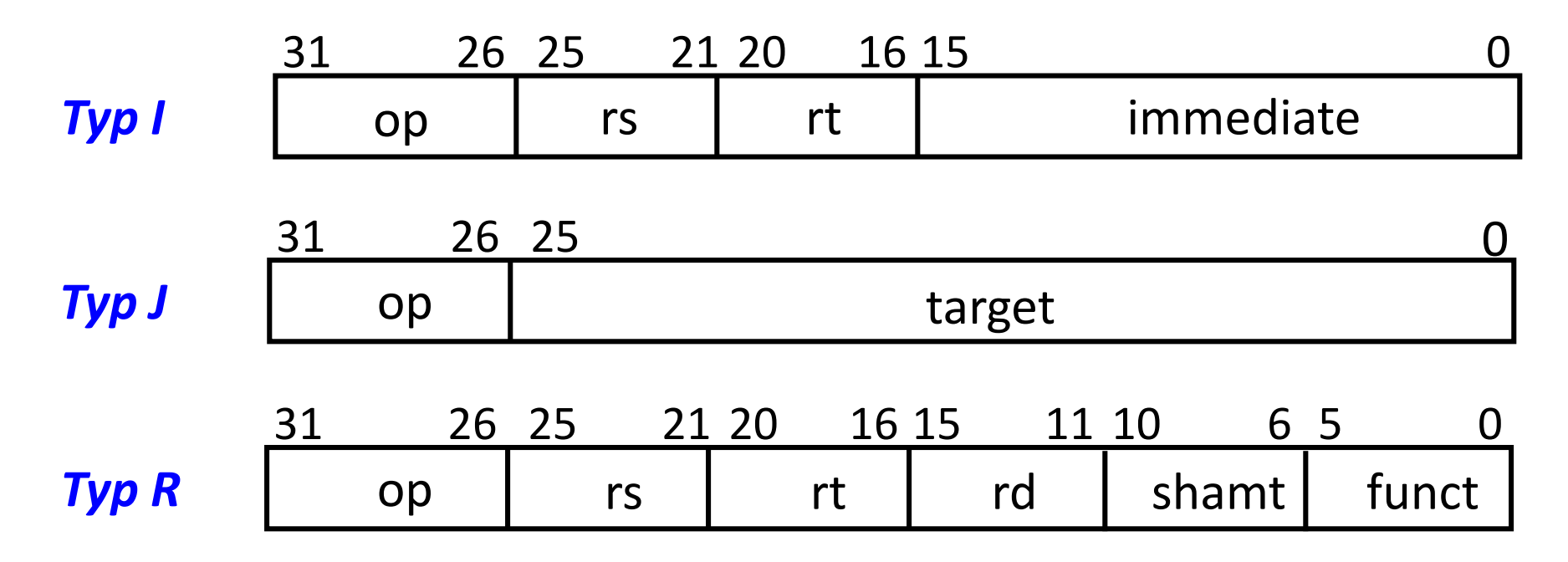

# **Instruktionskodierung (Wiederholung)**

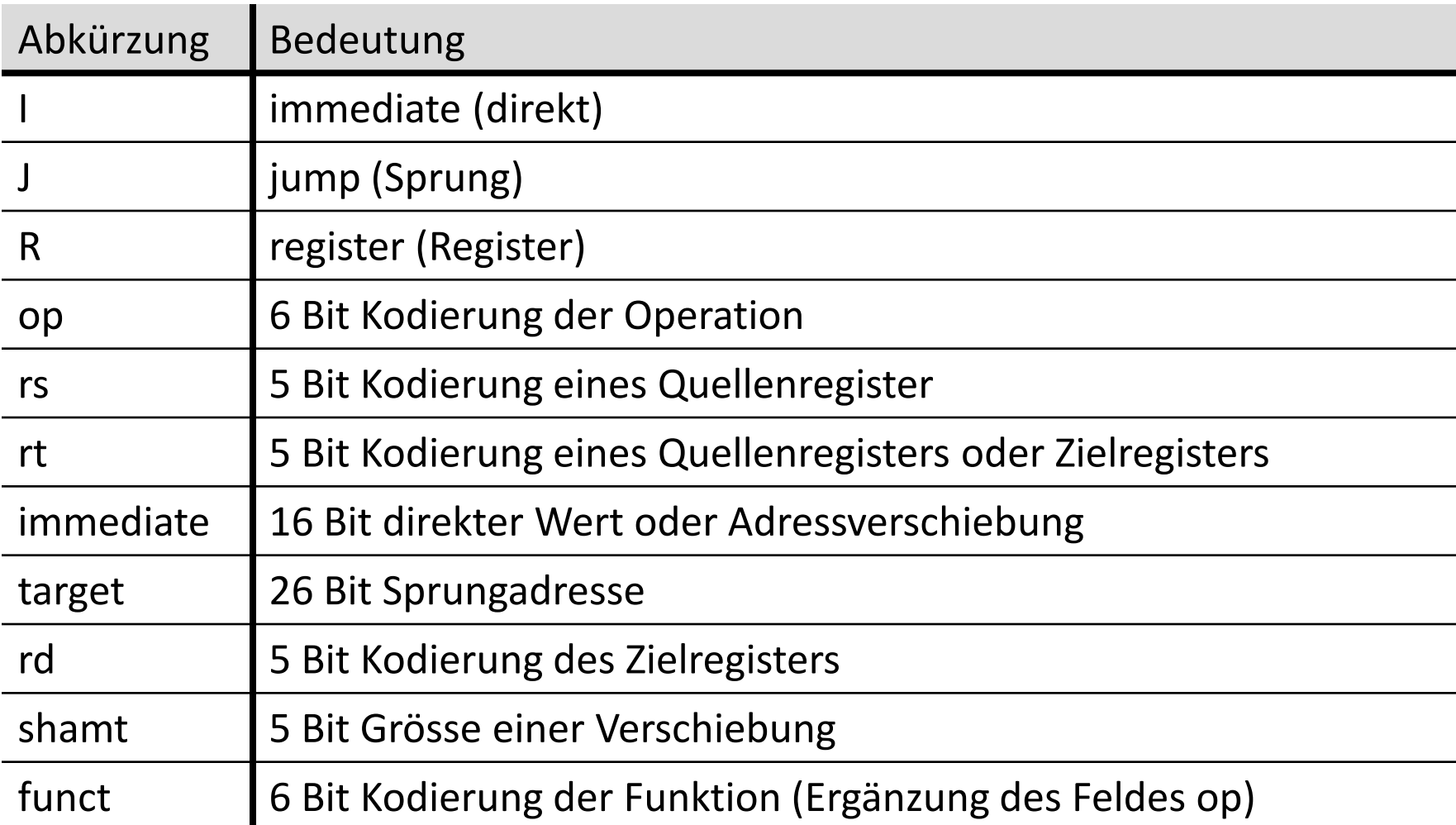

# **Die MIPS Teilmenge**

#### *R-Typ Instruktionen:*

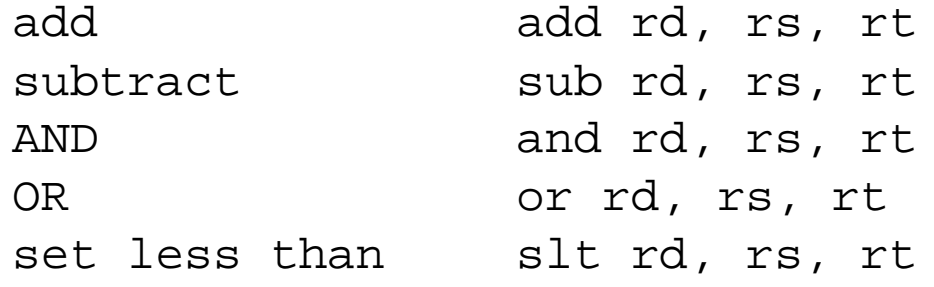

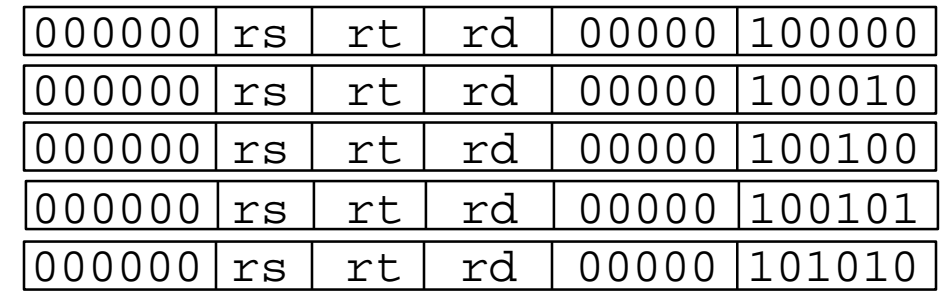

#### *Speicherinstruktionen*

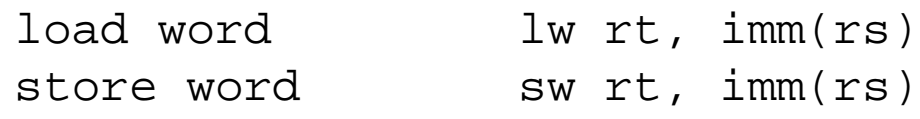

#### *Verzweigungsinstruktionen*

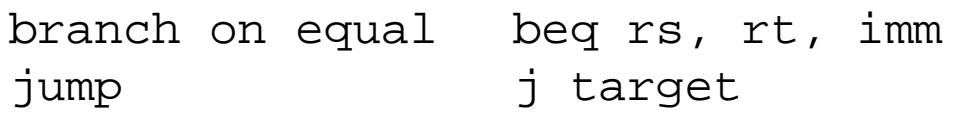

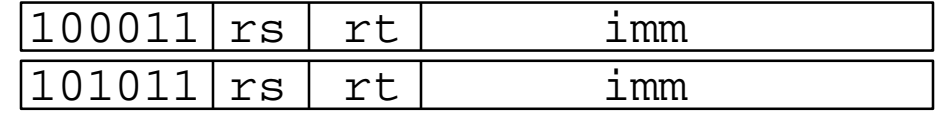

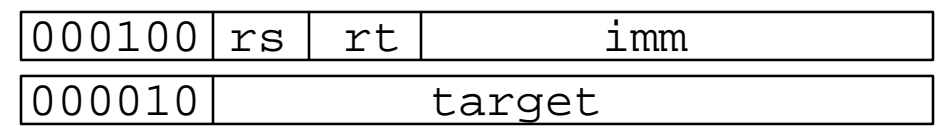

#### **Petri-Netze**

## **Petri-Netz**

Wir werden die Verfeinerung der Instruktionen mit Petri-Netzen darstellen. Petri-Netze sind eine Standard-Notation zur Darstellung von parallelen und verteilten Operationen.

#### *Statische Repräsentation:*

- Petri-Netze bestehen aus *Stellen* und *Transitionen*, die durch Kanten miteinander verbunden sind.
- Ein Petri-Netz Graph muss bipartit sein, d.h. keine Stellen dürfen direkt miteinander verbunden sein, das gleiche gilt auch für Transitionen.

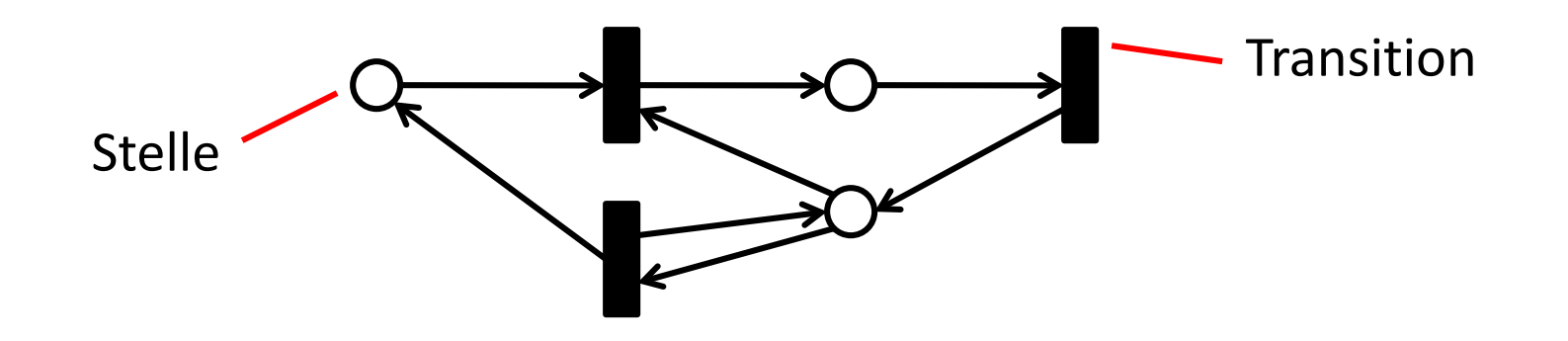

## **Petri-Netz**

#### *Dynamische Repräsentation*

- Den *Stellen* sind *Marken* (Token) zugeordnet. Sie beschreiben den derzeitigen Zustand in der Abfolge der Operationen.
- *Marken* werden über Transitionen nach bestimmten Regeln "transportiert":
	- Eine Transition ist "aktiviert", falls (a) die der Transition zugeordnete Bedingung erfüllt ist und (b) in *jeder* Eingangsstelle mindestens eine Marke liegt.
	- Eine aktivierte Transition kann "feuern". Dabei wird aus *jeder* Eingangsstelle eine Marke entfernt und *jeder* Ausgangsstelle eine Marke zugefügt. Die der Transition zugeordnete Operation wird ausgeführt.

#### **Petri-Netz**

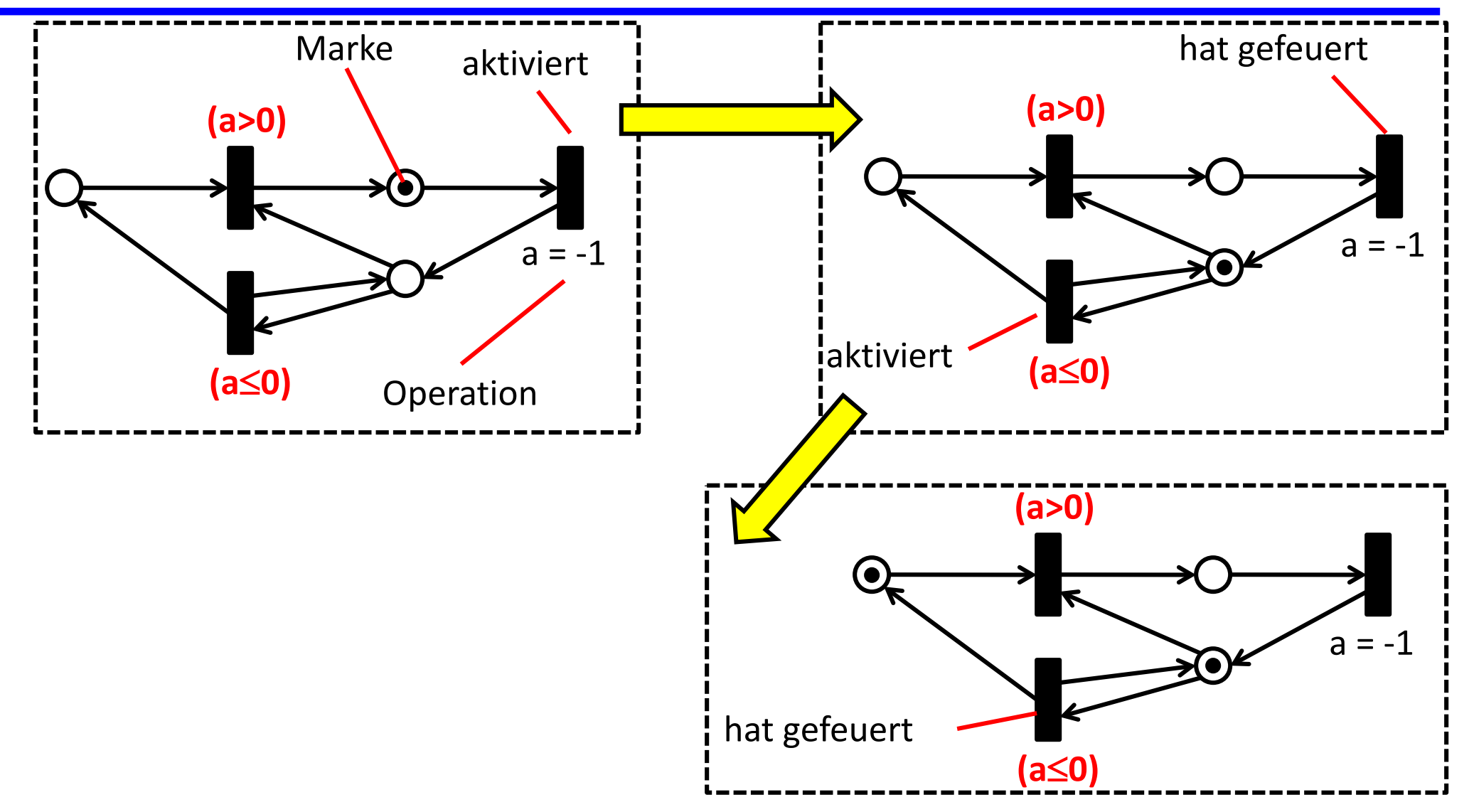

# **Modellierung der Instruktionen**

 $\mathbf{I}$ 

## **Elementaroperationen**

#### **Der Prozessor stellt die folgenden Elementaroperationen und Variablen zur Verfügung:**

- *Zwischenvariablen* zum Speichern von 32 Bit Daten und Instruktionen: A, B, ALUOut, Target, PC (program counter), NPC (next program counter), IR (instruction register)
- *Interne Register* des Prozessors: Reg[i], 0 ≤ i ≤ 31
- *Hauptspeicher* an der Adresse i: Mem[i]
- *Verschiebung* eines Wortes um 2 Bit nach links und auffüllen mit '00' : '01110' << 2 = '0111000'
- *Aneinanderhängen* von Bits: '001' <> '110' = '001110'
- *Erweiterung* eines Halbwortes auf ein Wort mit/ohne Vorzeichenerweiterung: SignExt(), ZeroExt()
- *Arithmetische Operation* ALU(a, b, op), wobei a und b die Argumente sind und op∈{´add´, ´subtract´, ´AND´, ´OR´, ´setOnLessThan´}:

 $(a < b)$  ? 1 : 0

#### **Beispiel: R-Instruktion**

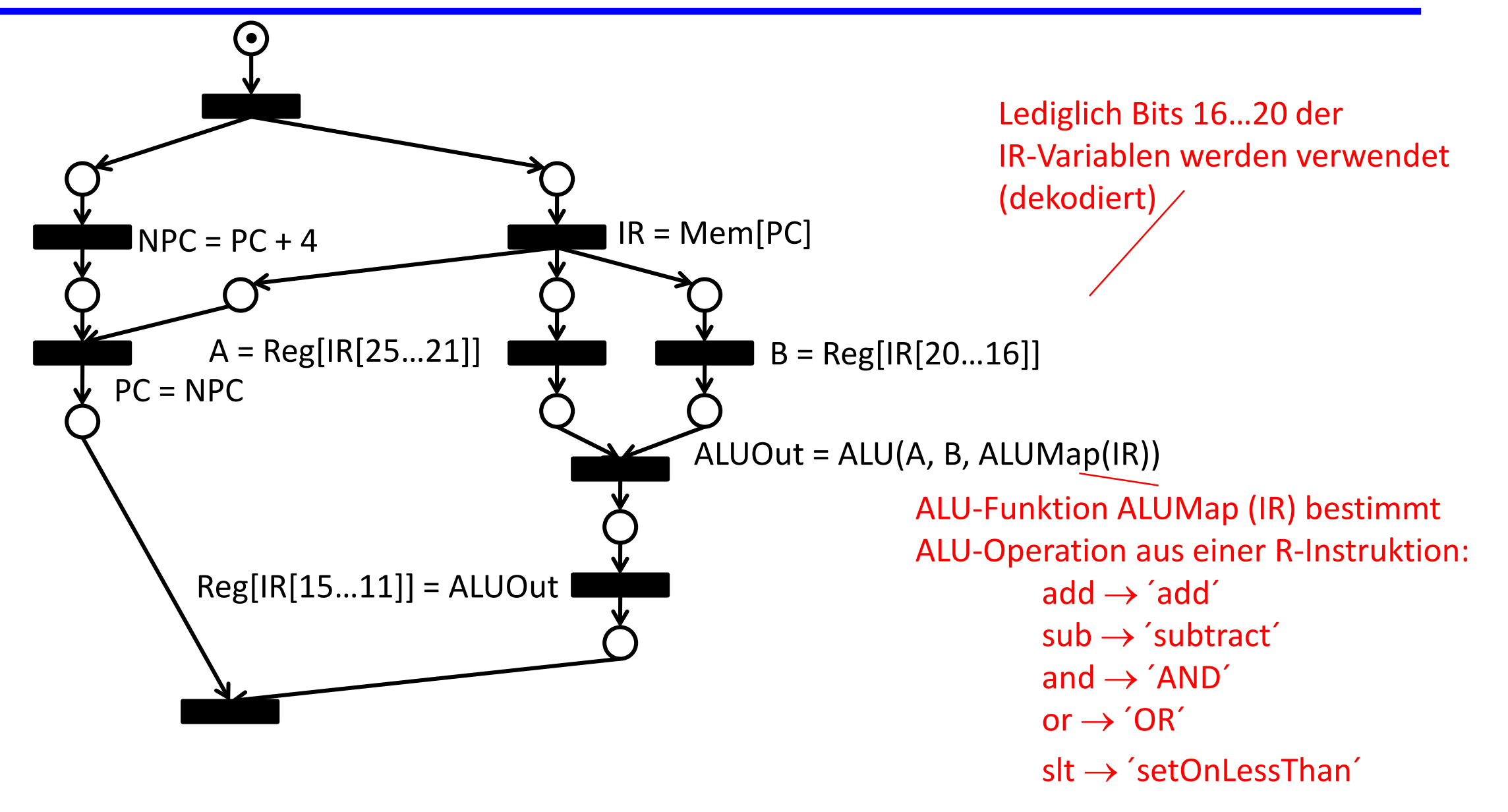

#### **Beispiel: beq-Instruktion**

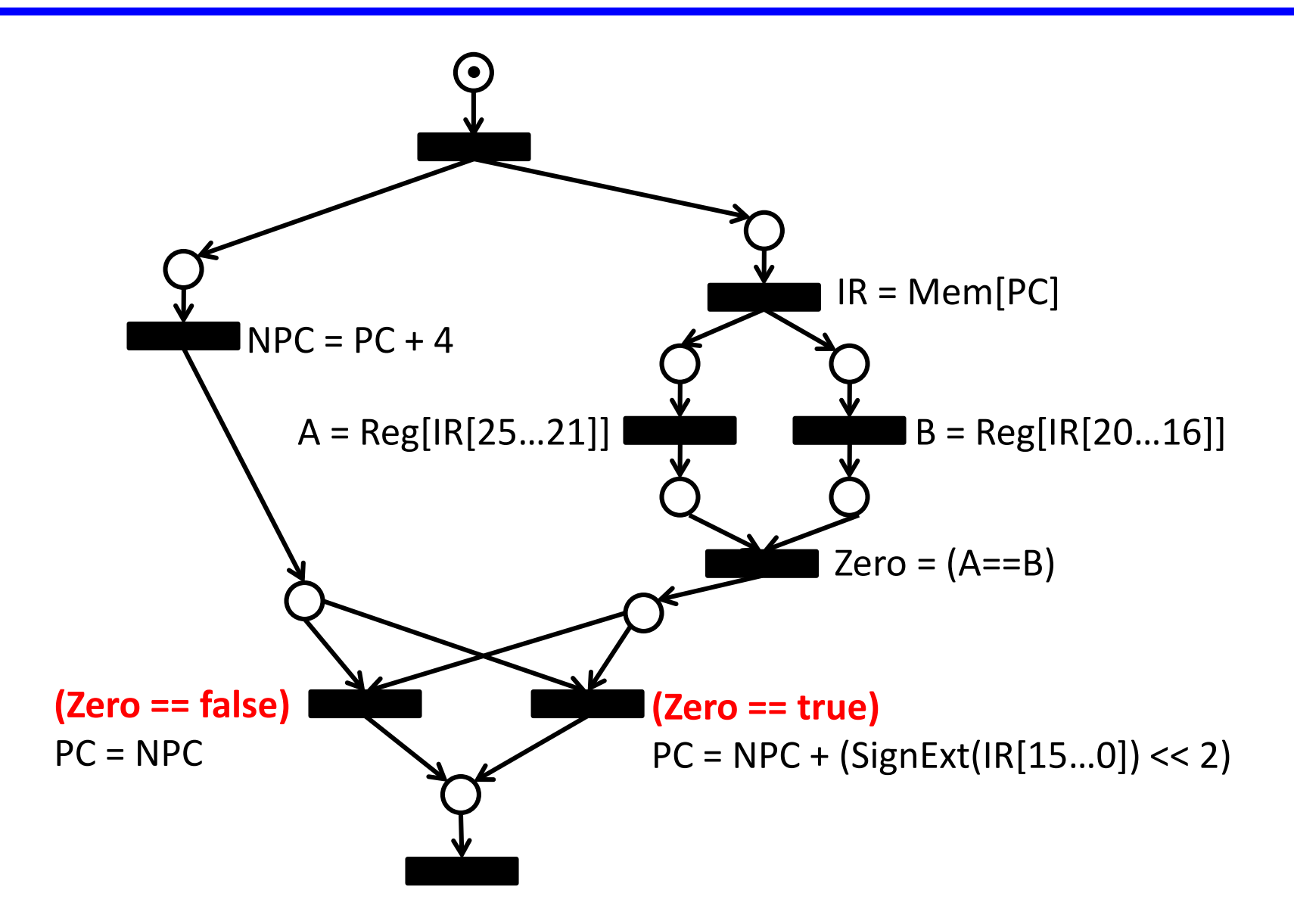

## **Beispiel: j-Instruktion**

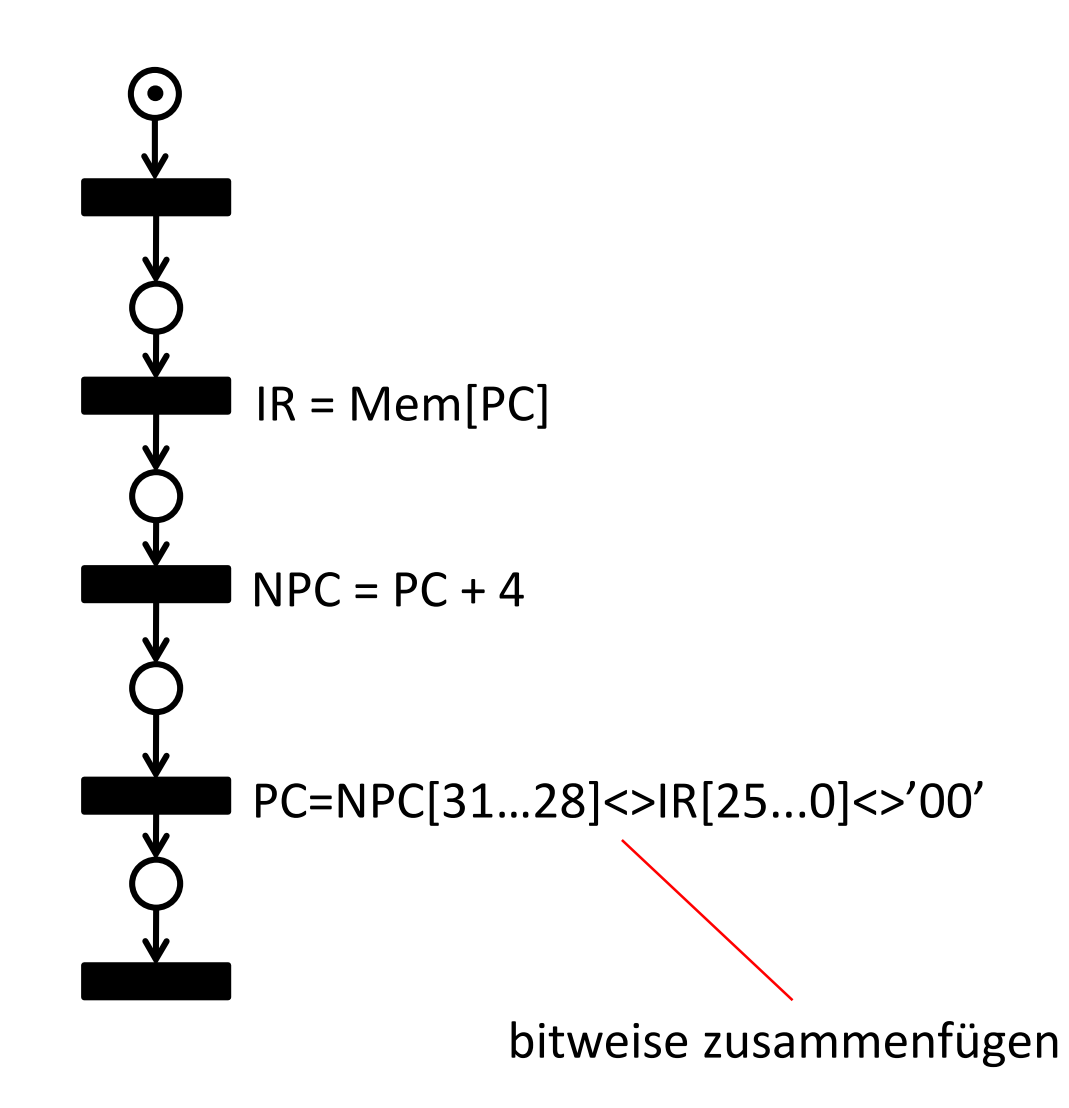

#### **Beispiel: lw-Instruktion**

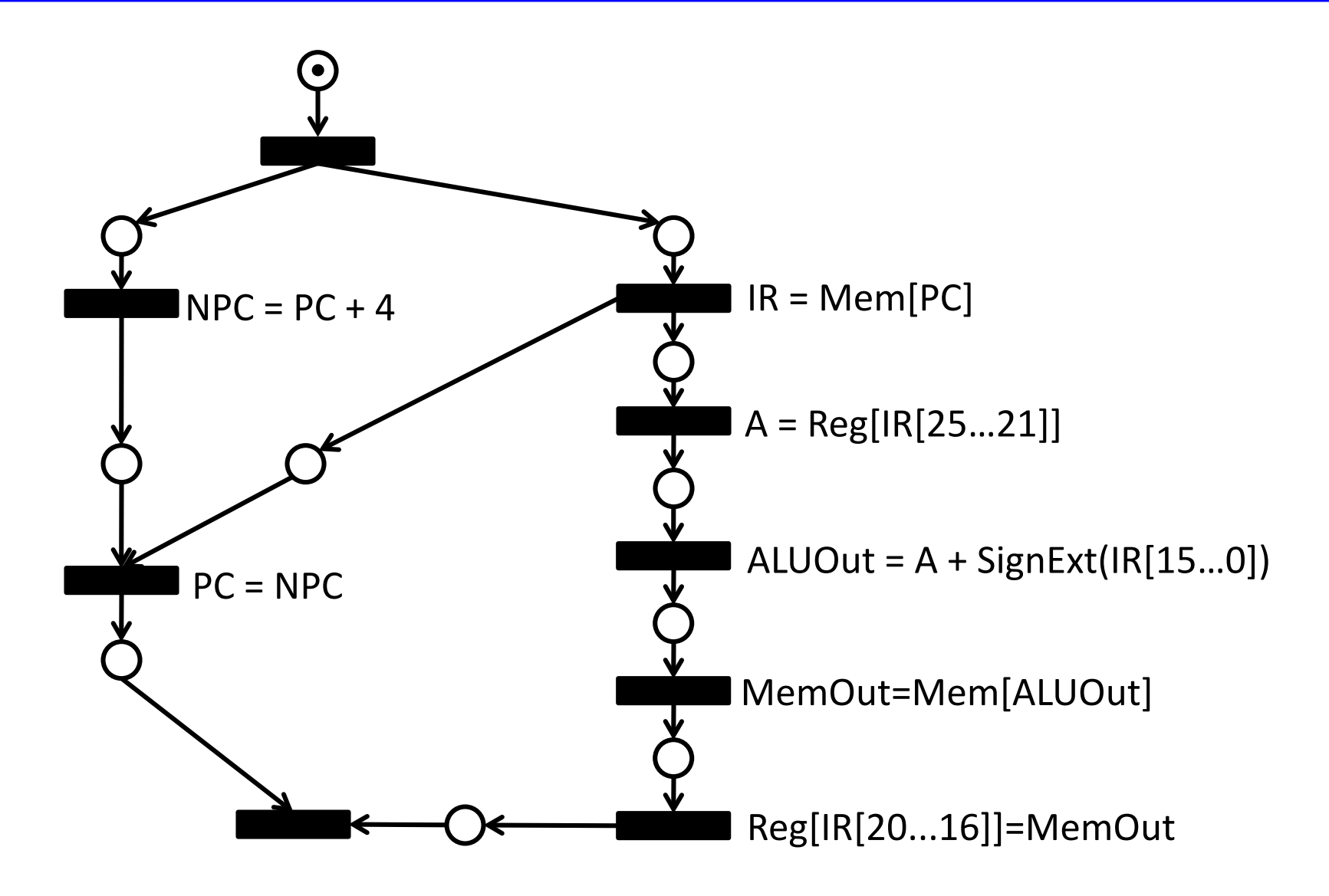

#### **Beispiel: sw-Instruktion**

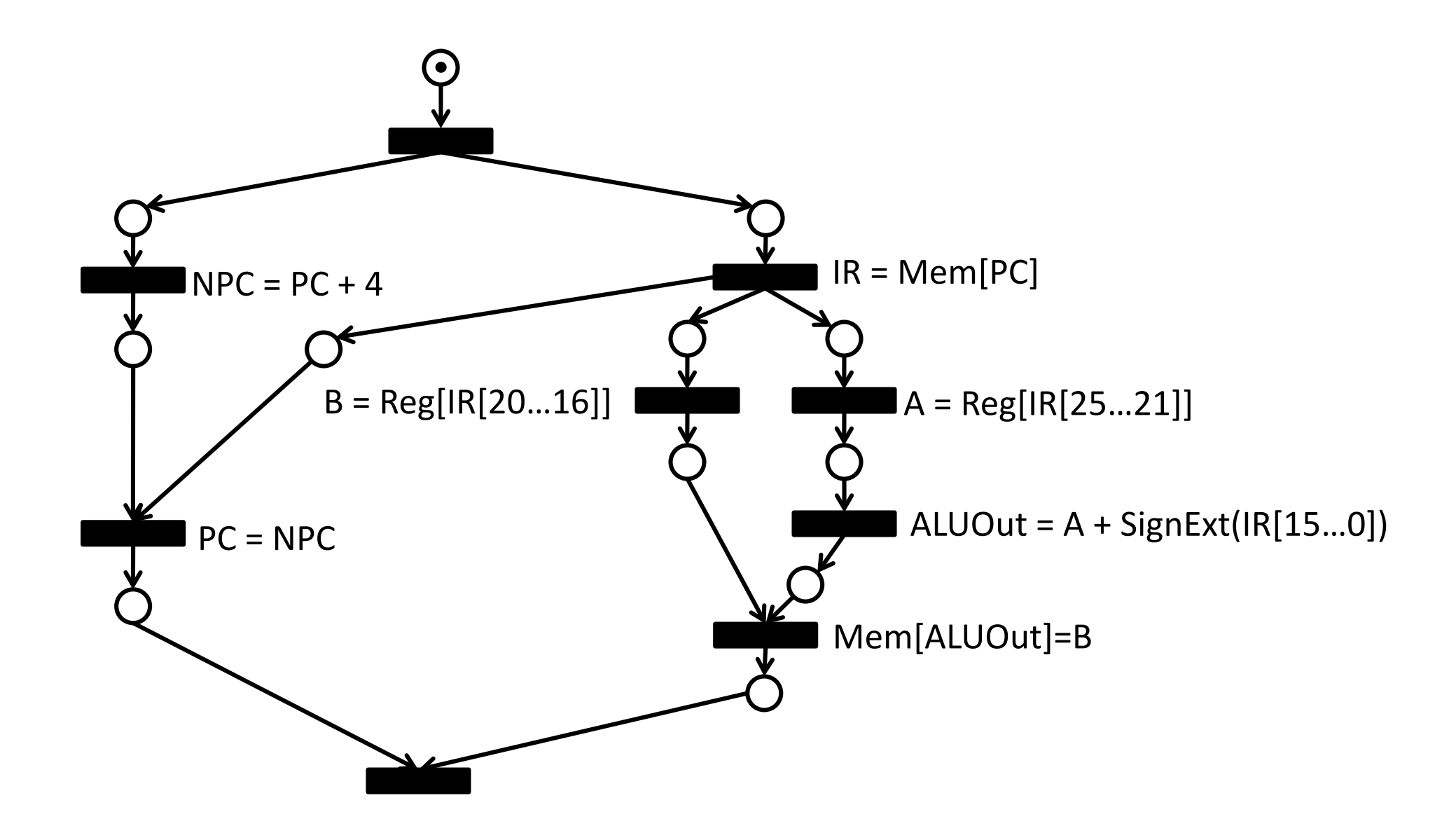

# **Modellierung der MIPS Teilmenge**

#### *Vereinigter Kontrollflussgraph:*

- Zusammenfügen aller Instruktionen der MIPS Teilmenge.
- Verschiebung von Operationen zur Vereinfachung der Steuerung.
- Definition einer weiteren Zwischenvariablen '*Target'.*
- Verbindung der ersten und letzten Transition zur zyklischen Abarbeitung.
- O*p[IR]* <sup>∈</sup> *{'R', 'lw', ' sw', ' beq', ' j'}* gibt den Typ der Instruktion an und wird aus IR[31..26] bestimmt.

## **MIPS Verfeinerung (ohne j-Instruktion)**

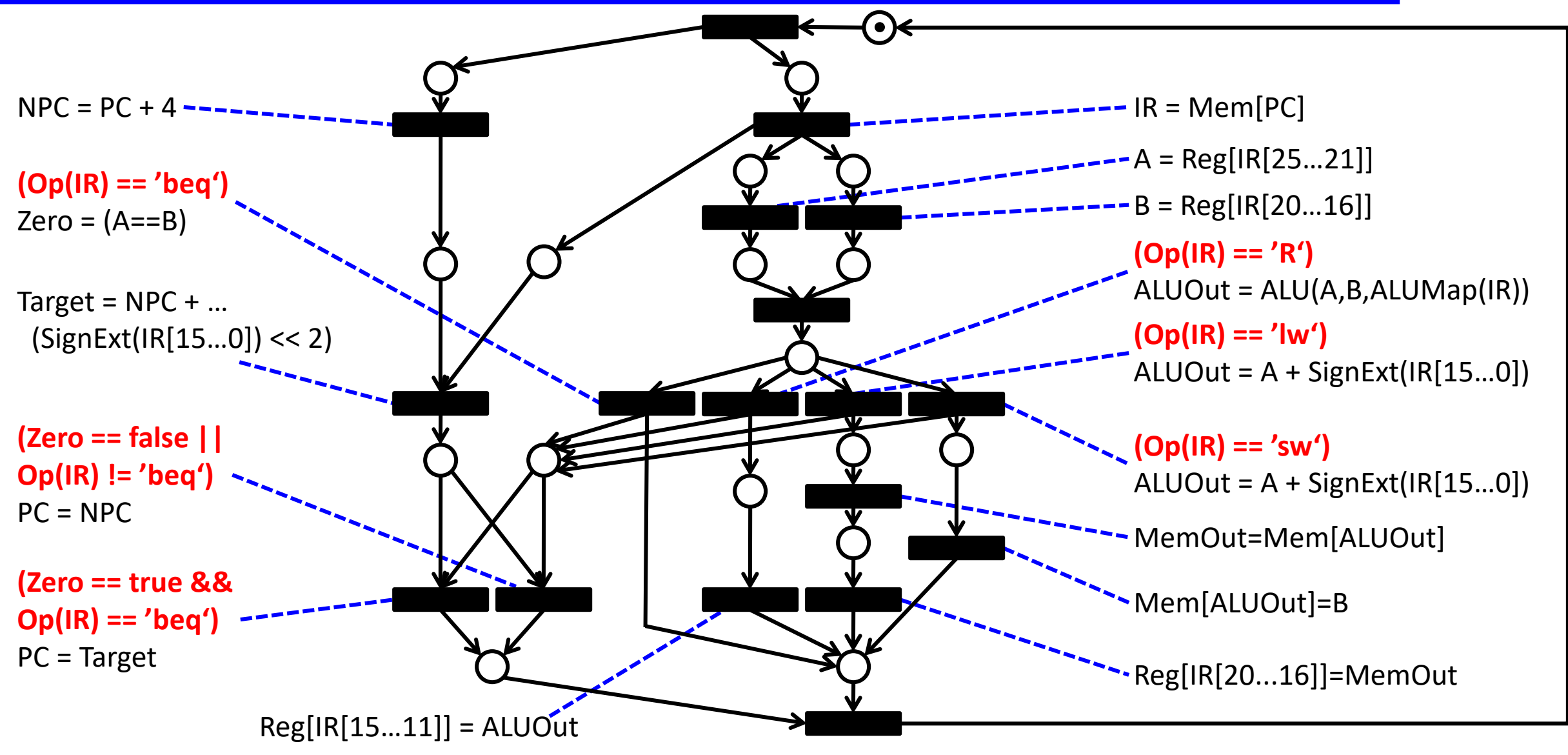

## **Prinzpieller Ablauf**

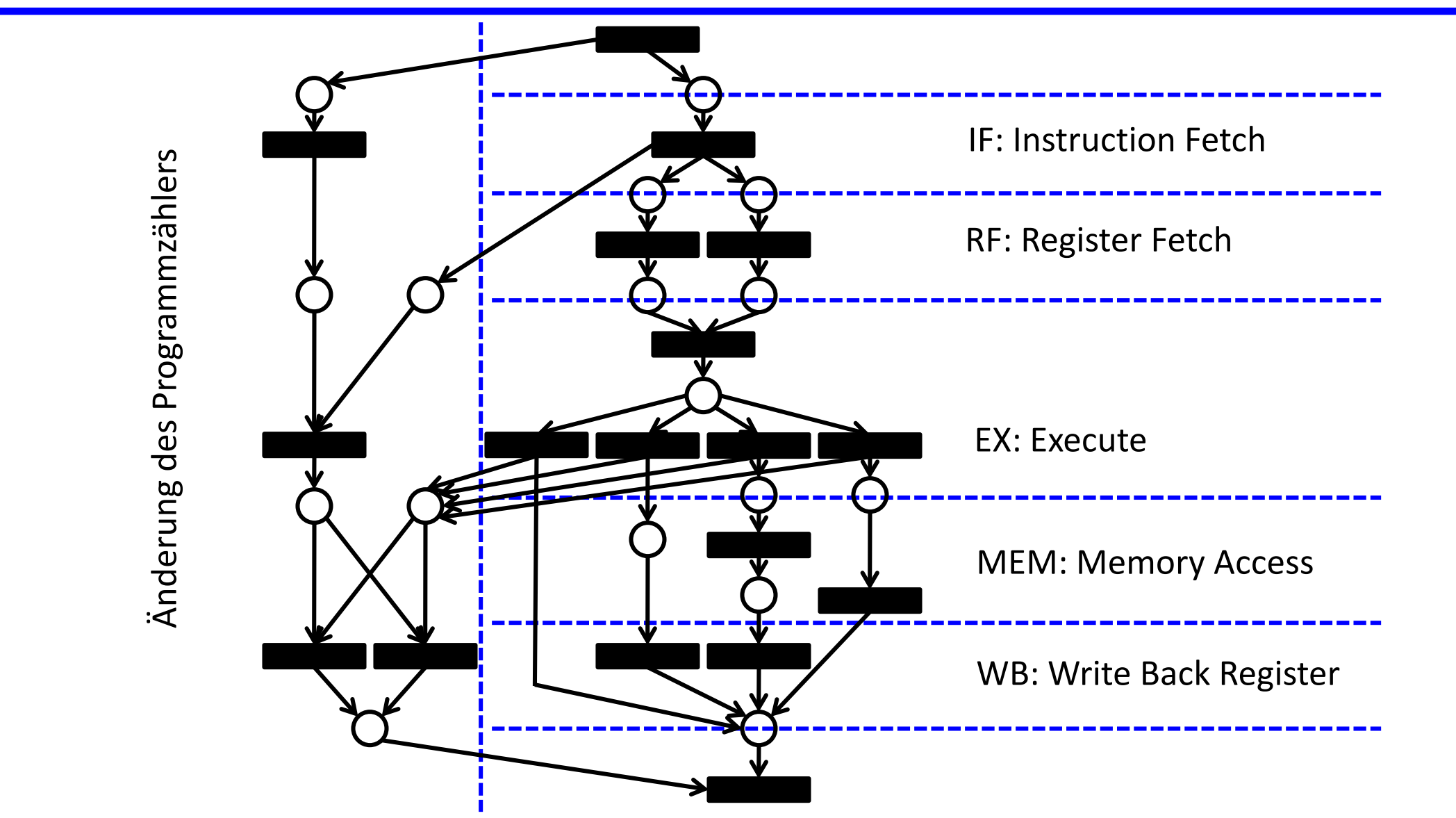

# **Digitale Implementierung**

 $\mathbf{L}$ 

#### **Einzeltakt-Implementierung**

**Alle Teiloperationen werden in einem Takt ausgeführt.**

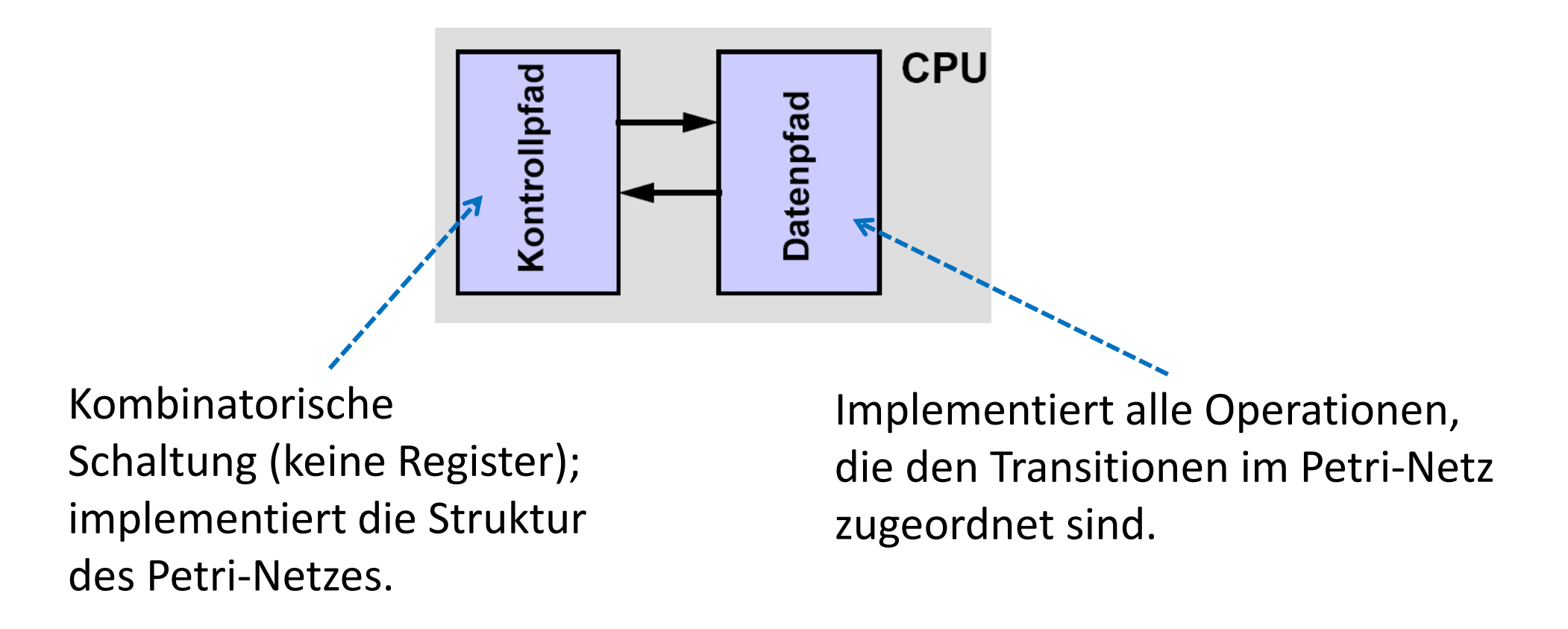

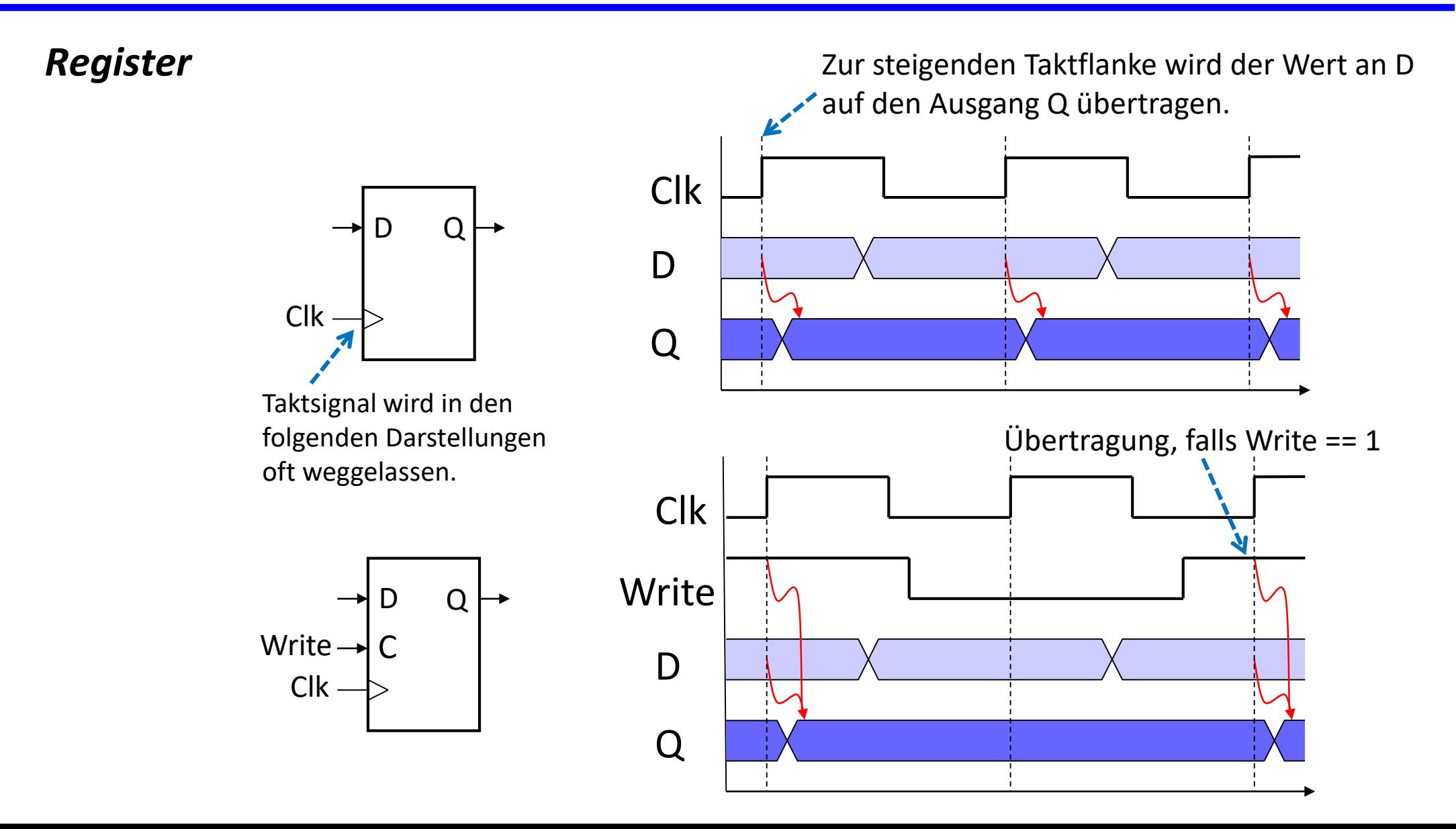

#### *Einzeltaktsystem*

- Kombinatorische Logik verarbeitet Daten zwischen den aktiven Taktflanken.
- Die längste Verzögerungszeit zwischen Registerausgängen und Registereingängen bestimmt die minimale Taktperiode.

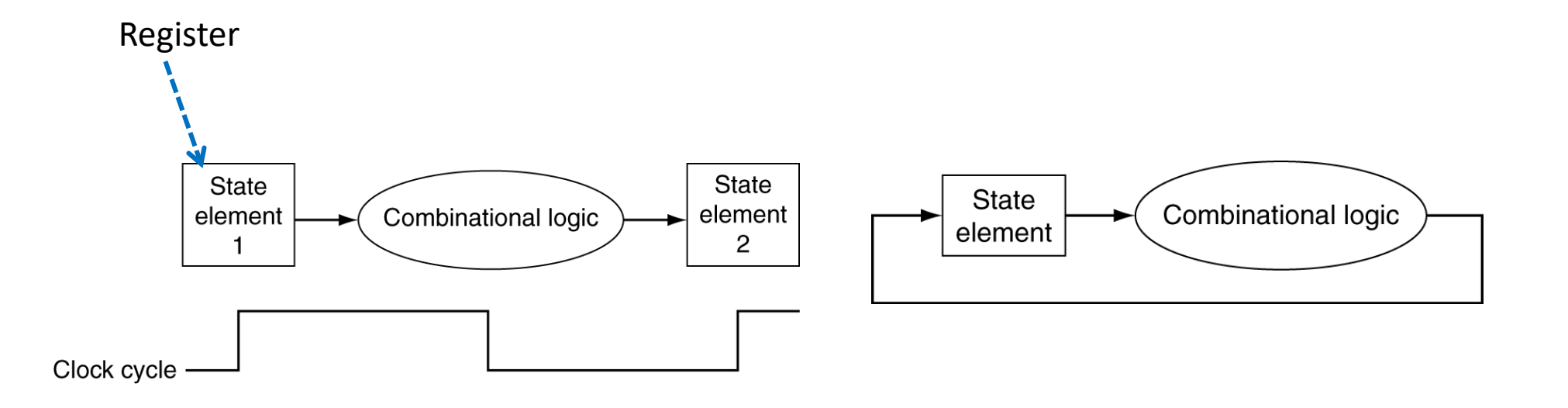

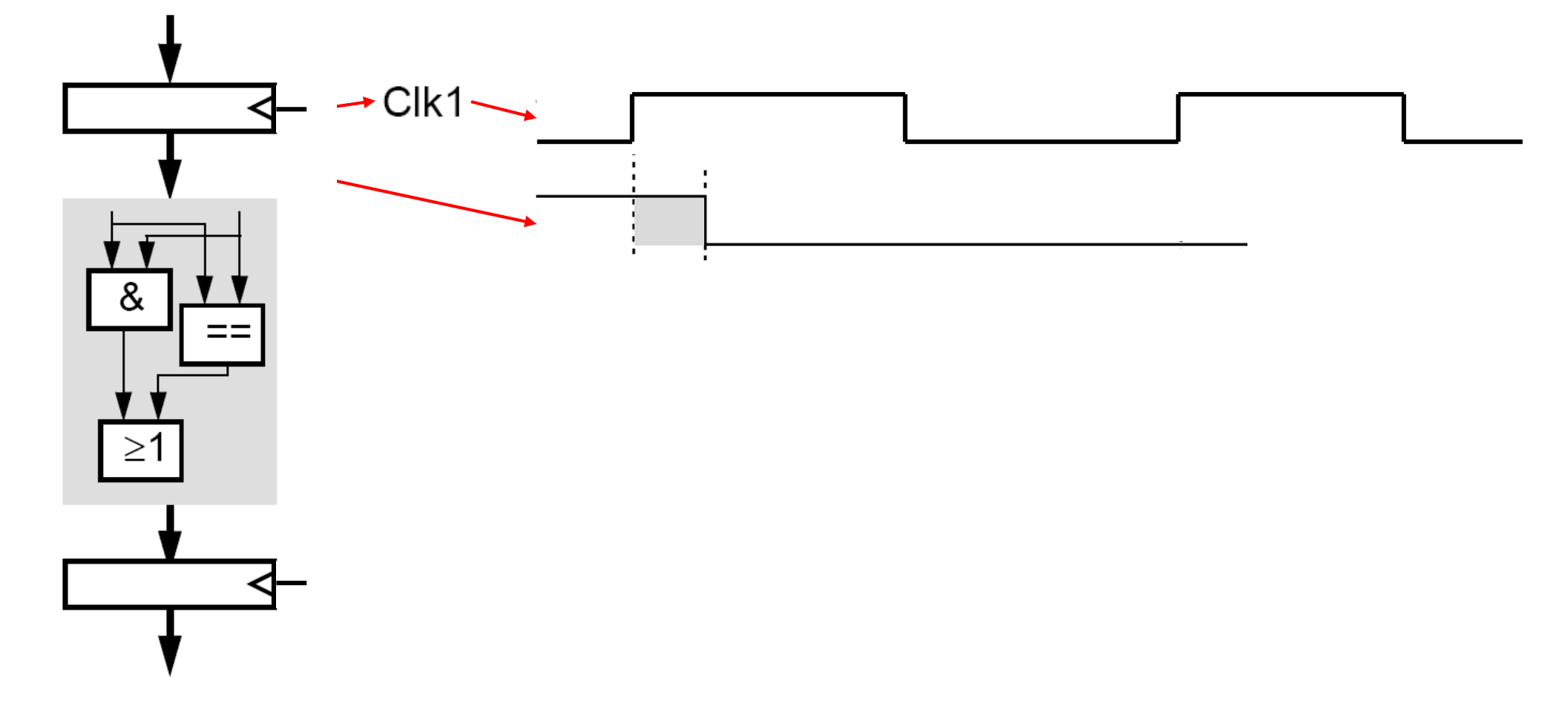

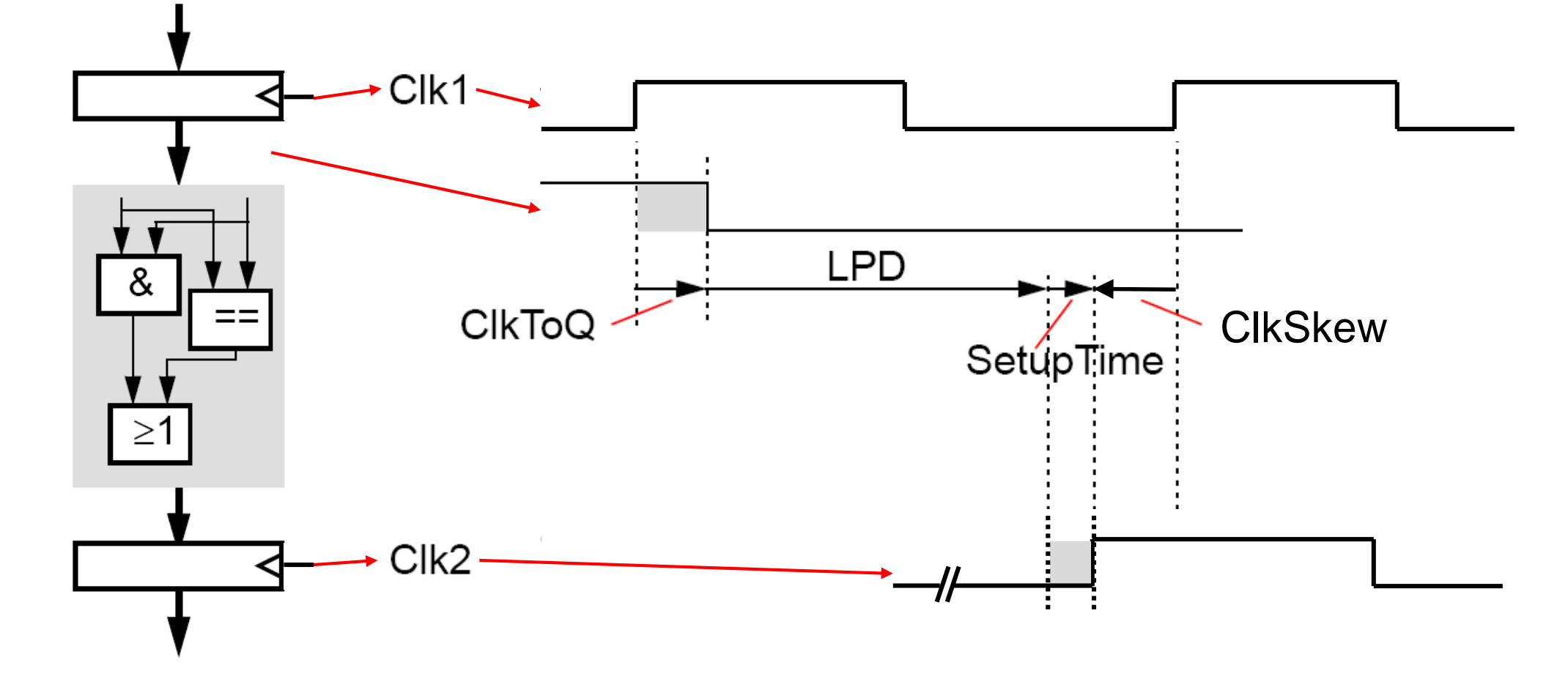

 $ClkPeriod \geq ClkToQ + LPD + SetupTime - ClkSkew$ 

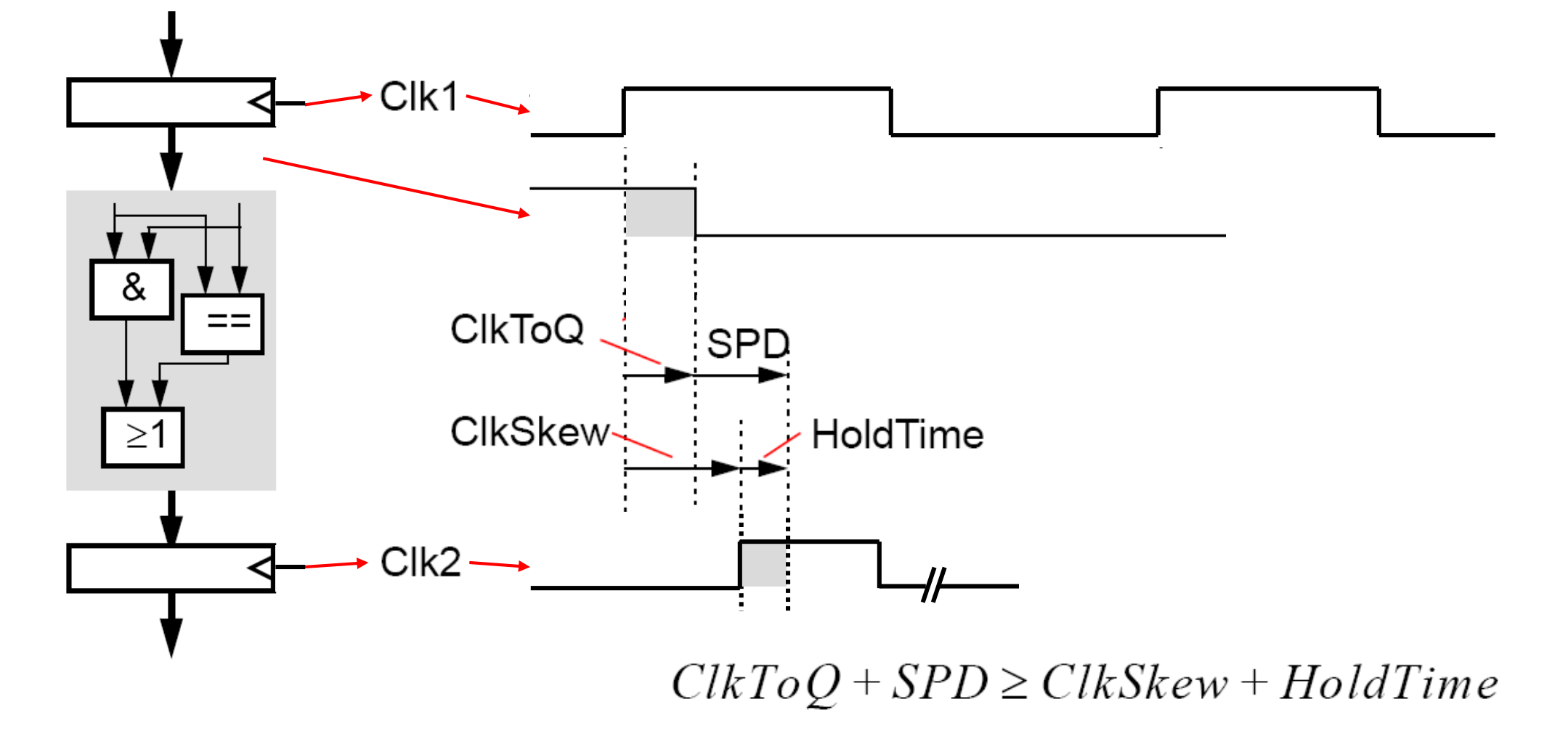

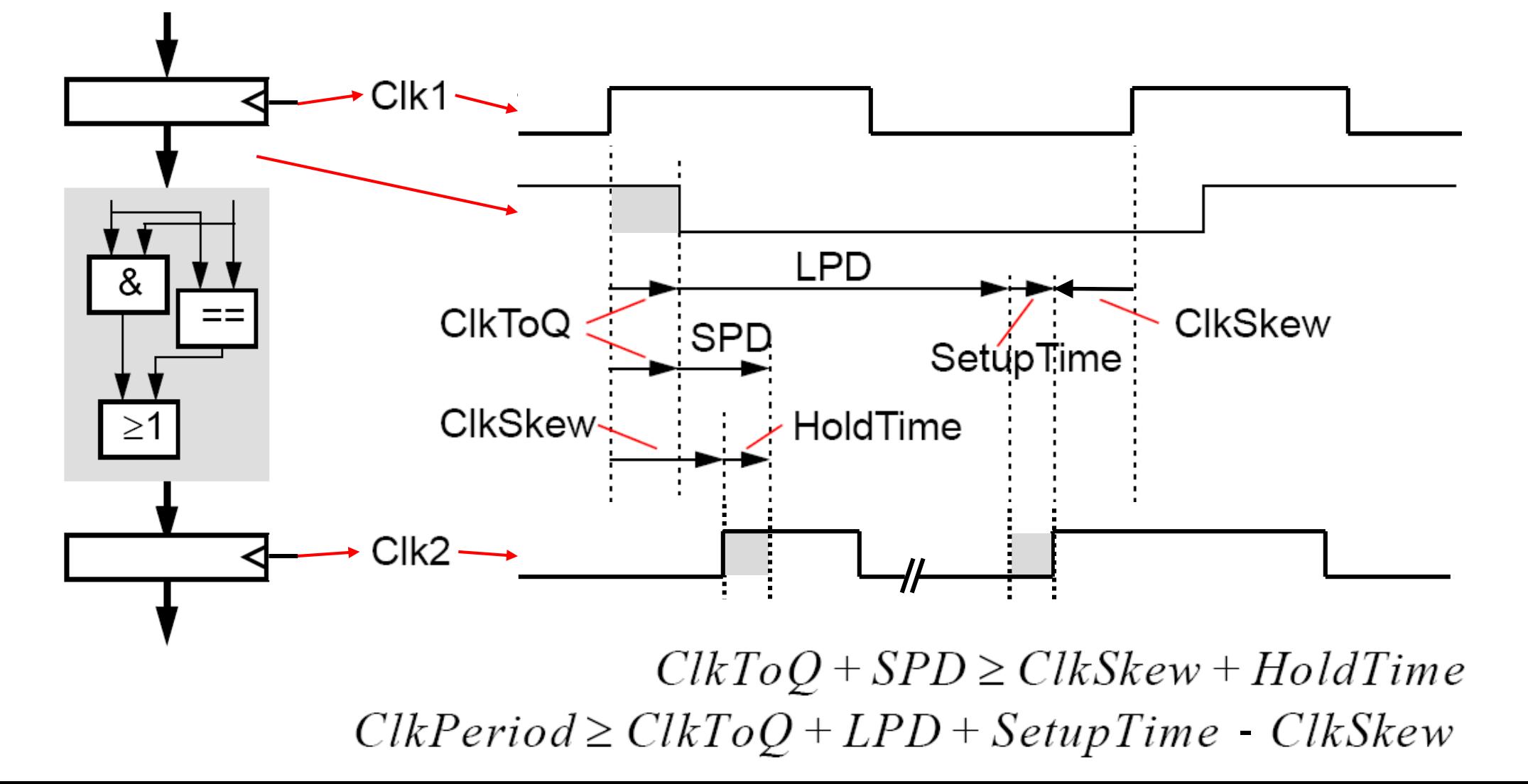

#### *Bezeichnungen im Zeitablauf***:**

- *ClktoQ*: Verzögerung zwischen aktiver Taktflanke und gültigem Registerausgangssignal
- *ClkSkew*: Betrag der zeitlichen Verschiebung des Taktsignals zwischen Registern
- *ClkPeriod*: Periode des Taktsignals
- *SetupTime, HoldTime*: Zeitintervalle vor bzw. nach der aktiven Taktflanke, in denen das Eingangssignal eines Registers gültig sein muss
- *SPD, LPD*: Kürzeste bzw. längste Verzögerungszeit zwischen Ausgang und Eingang von Registern über kombinatorische Komponenten

# **Anwendung auf Bus**

**Ein** *Bus ist eine gemeinsam genutzte* **Kommunikationsverbindung, z.B. zur Verbindung von Prozessor, Speicher und Ein- und Ausgabeeinheiten.** 

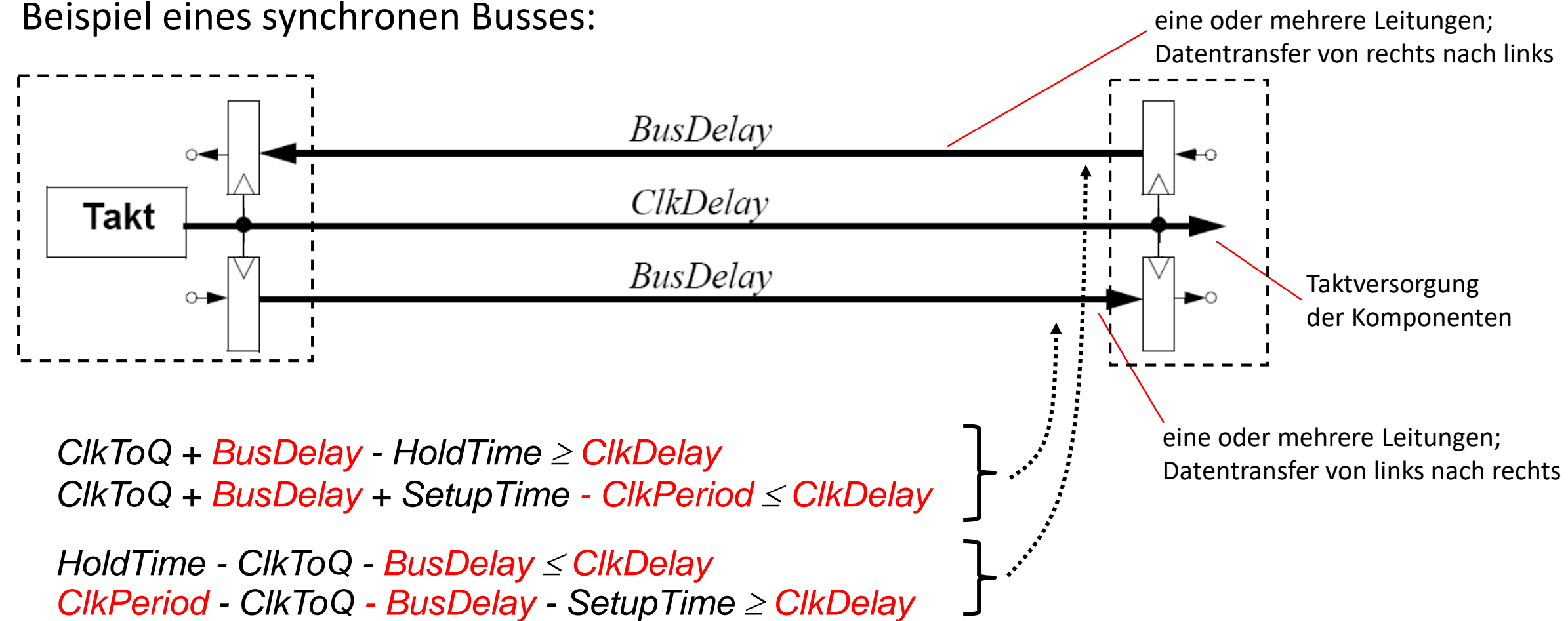

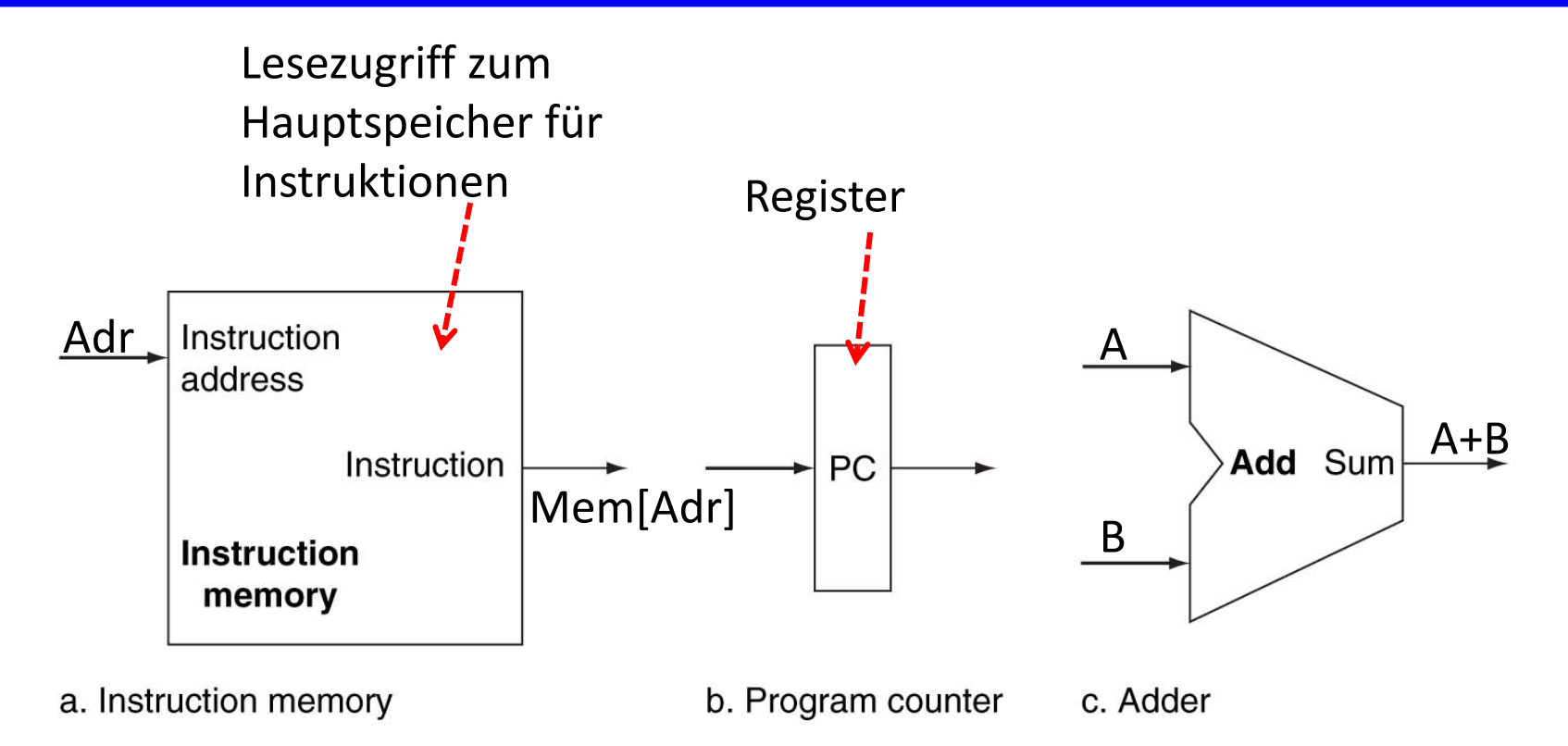

- Alle Verbindungen haben eine Breite von 32 Bit (Wortbreite) wenn nicht anders angegeben.
- Instruktionsspeicher und Addierer sind als kombinatorische Schaltungen modelliert.

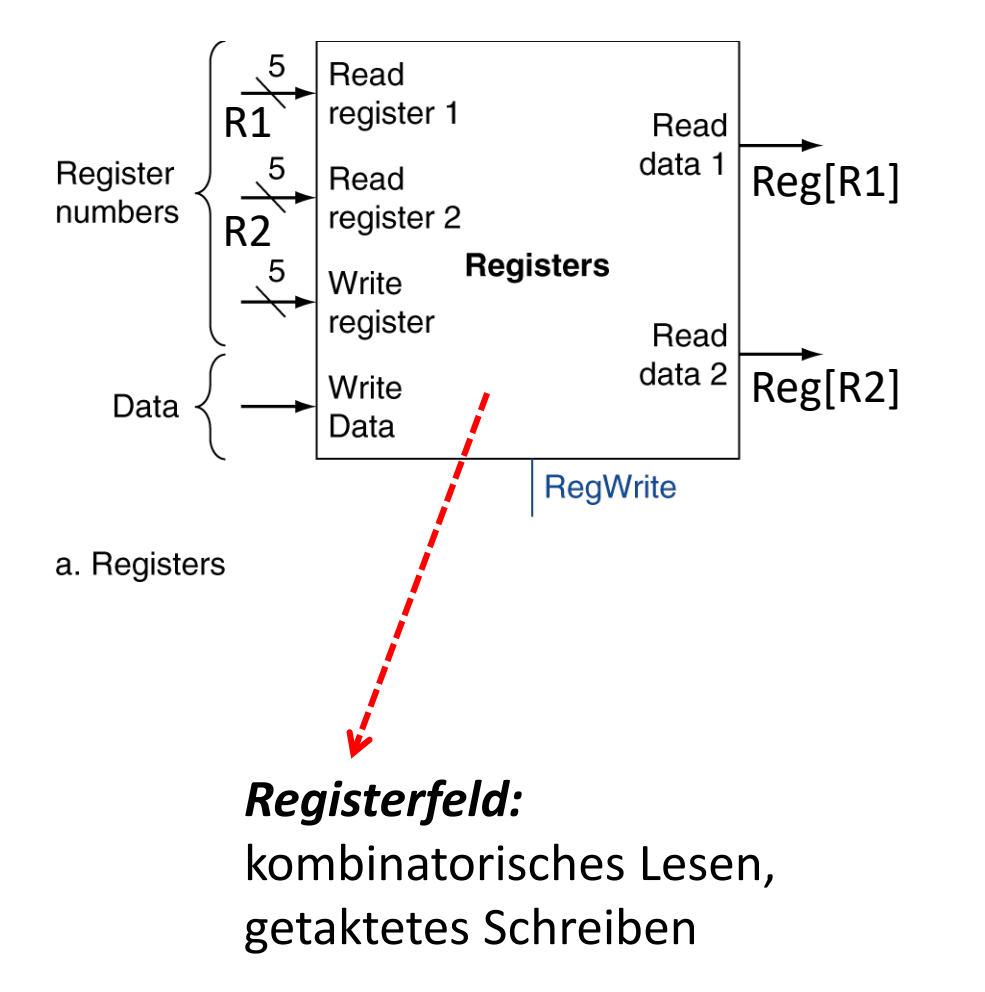

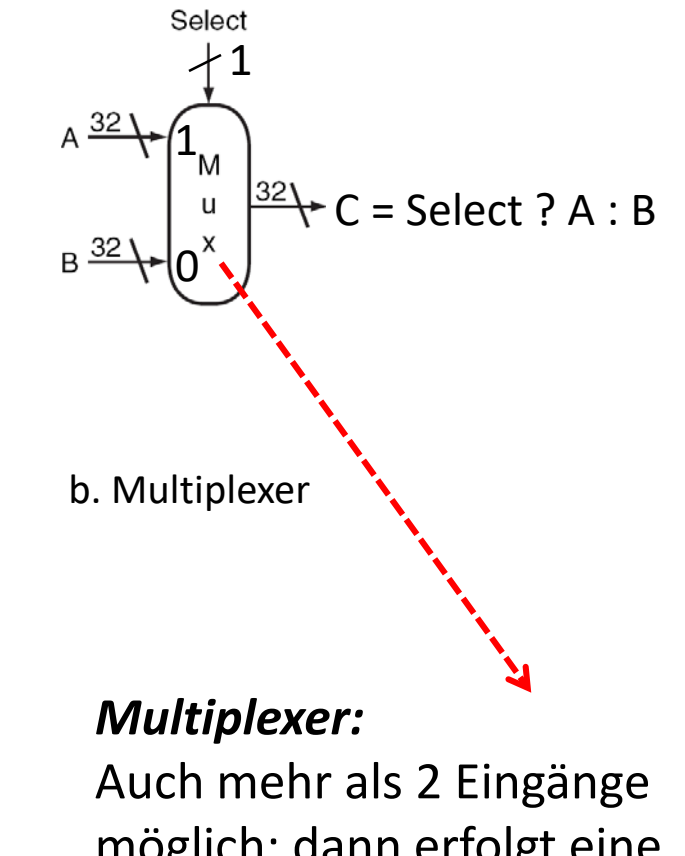

möglich; dann erfolgt eine Binärkodierung des ausgewählten Eingangs.

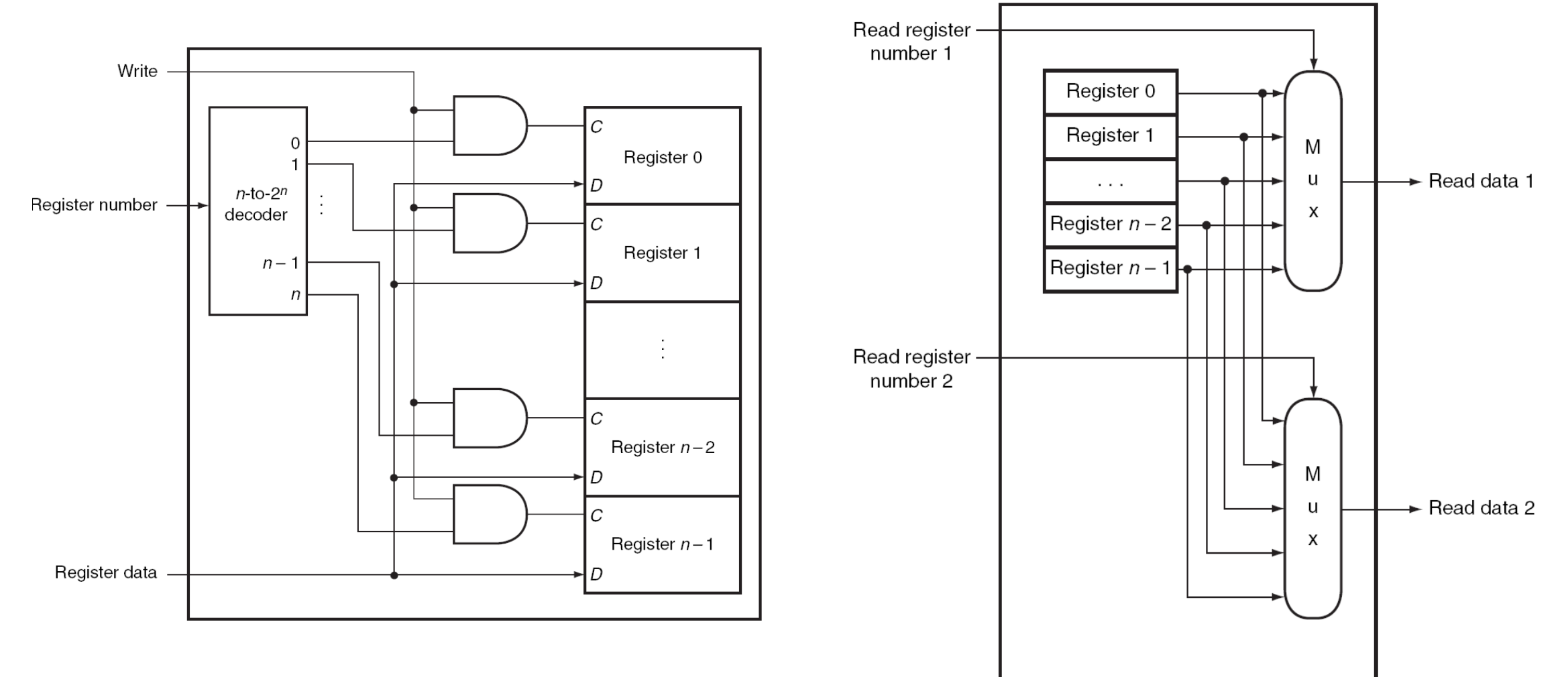

**Detaillierte Schaltung des Registerfeldes:**

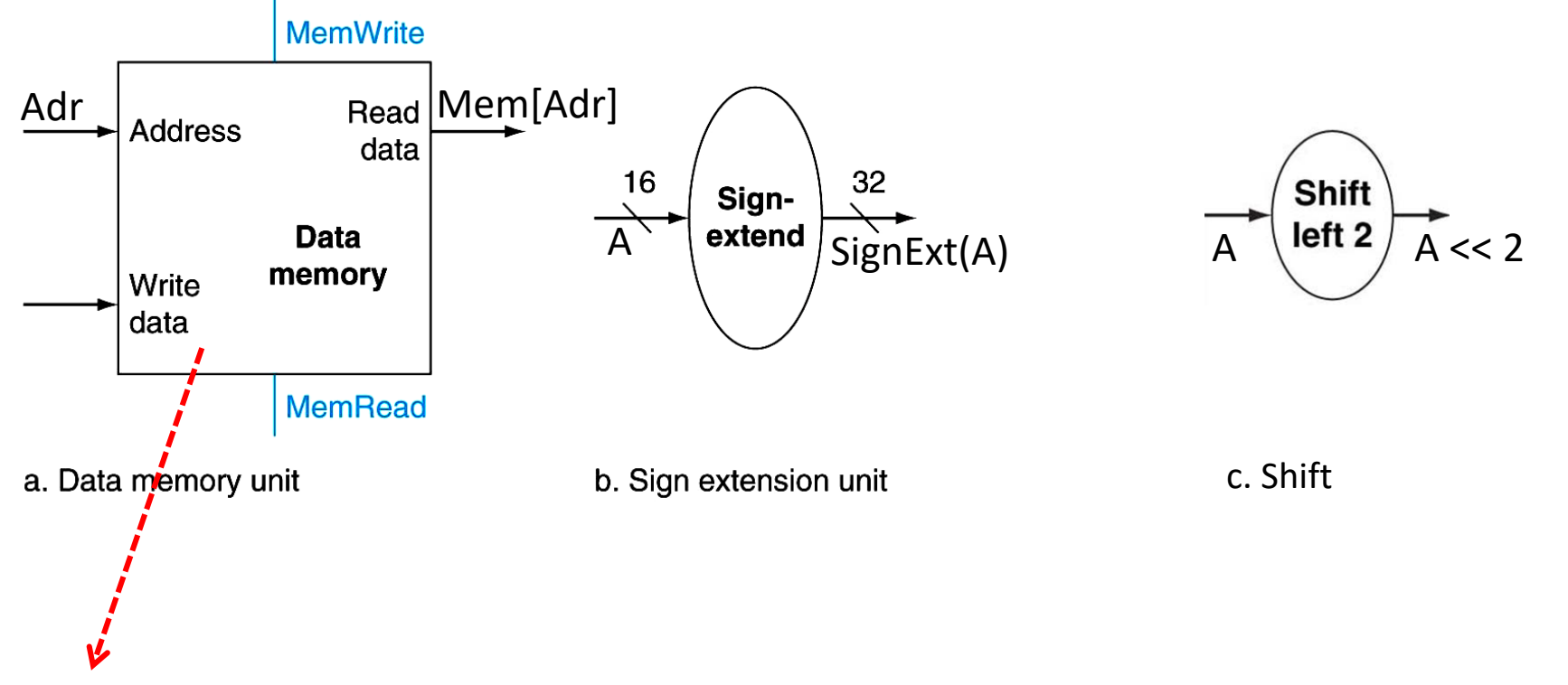

#### *Hauptspeicher:*

kombinatorisches Lesen falls MemRead==1, getaktetes Schreiben falls MemWrite==1

*ALU:* 

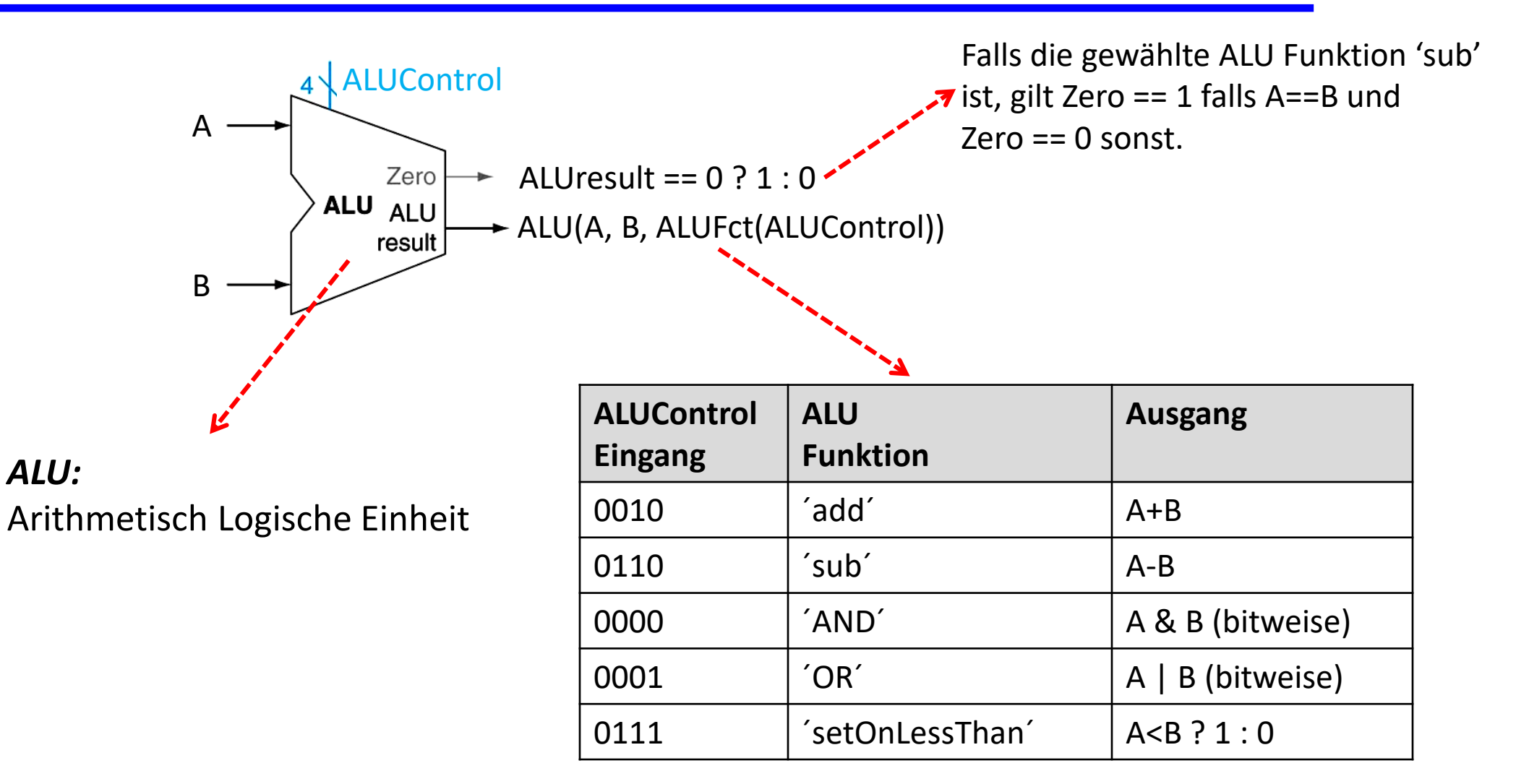

## **Konstruktion des Datenpfades**

- Schrittweise Erweiterung der Schaltung für jede Operation im Petri-Netz. Signale entsprechen den Variablen.
- **Einfügen von Multiplexern beim Zusammenlegen von Signalen.**
- *Beispiel:* Instruktion-Fetch (IF)

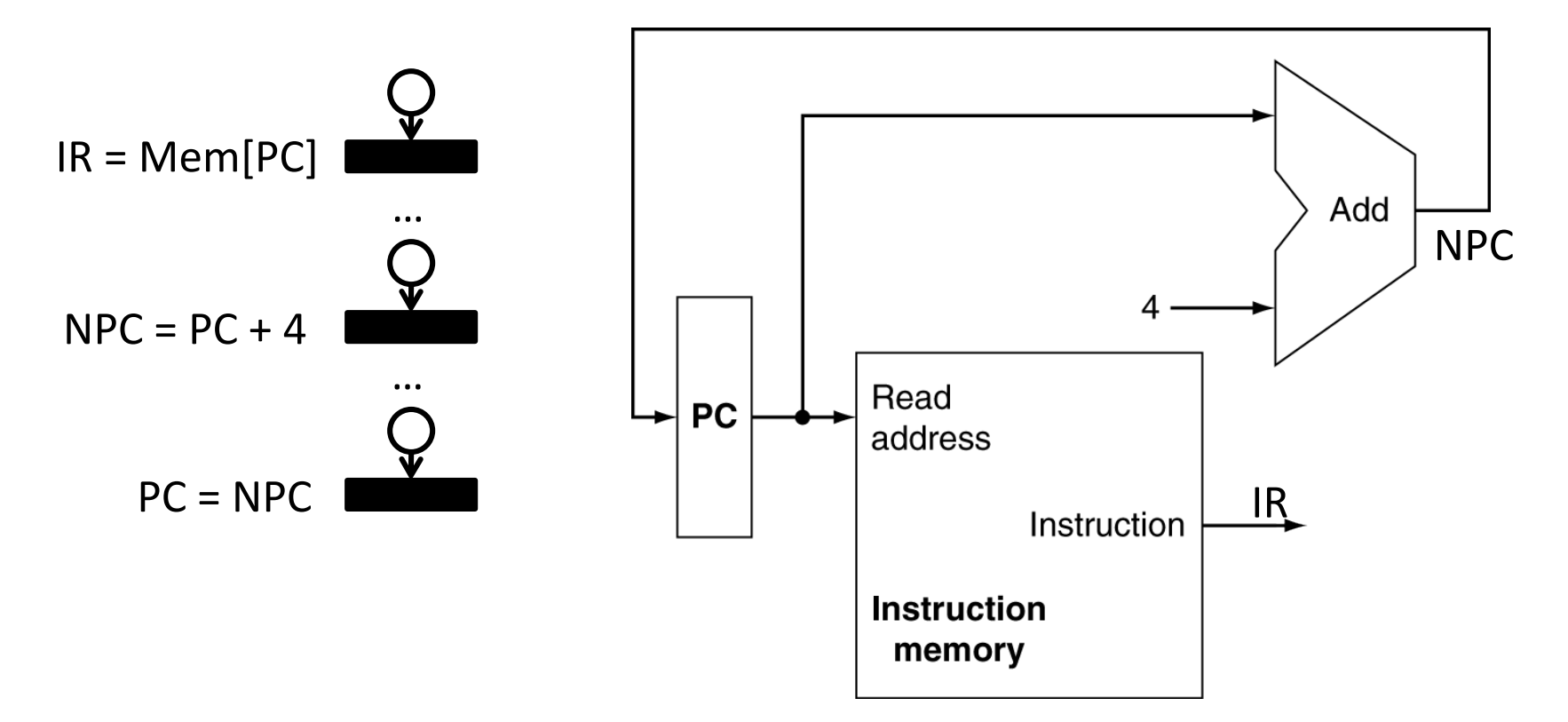

## **Einzeltakt-Datenpfad**

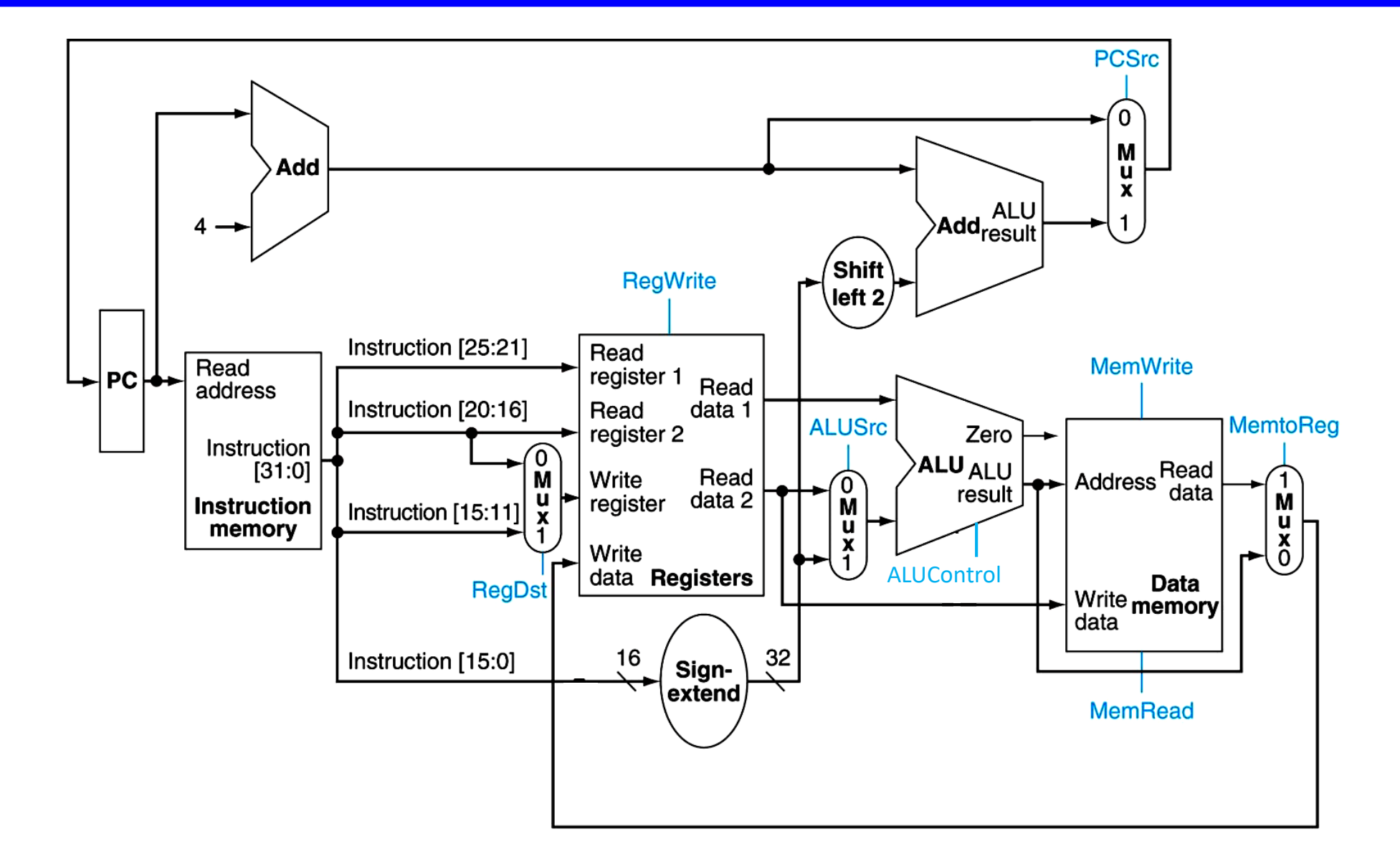

## **Einzeltakt-Datenpfad**

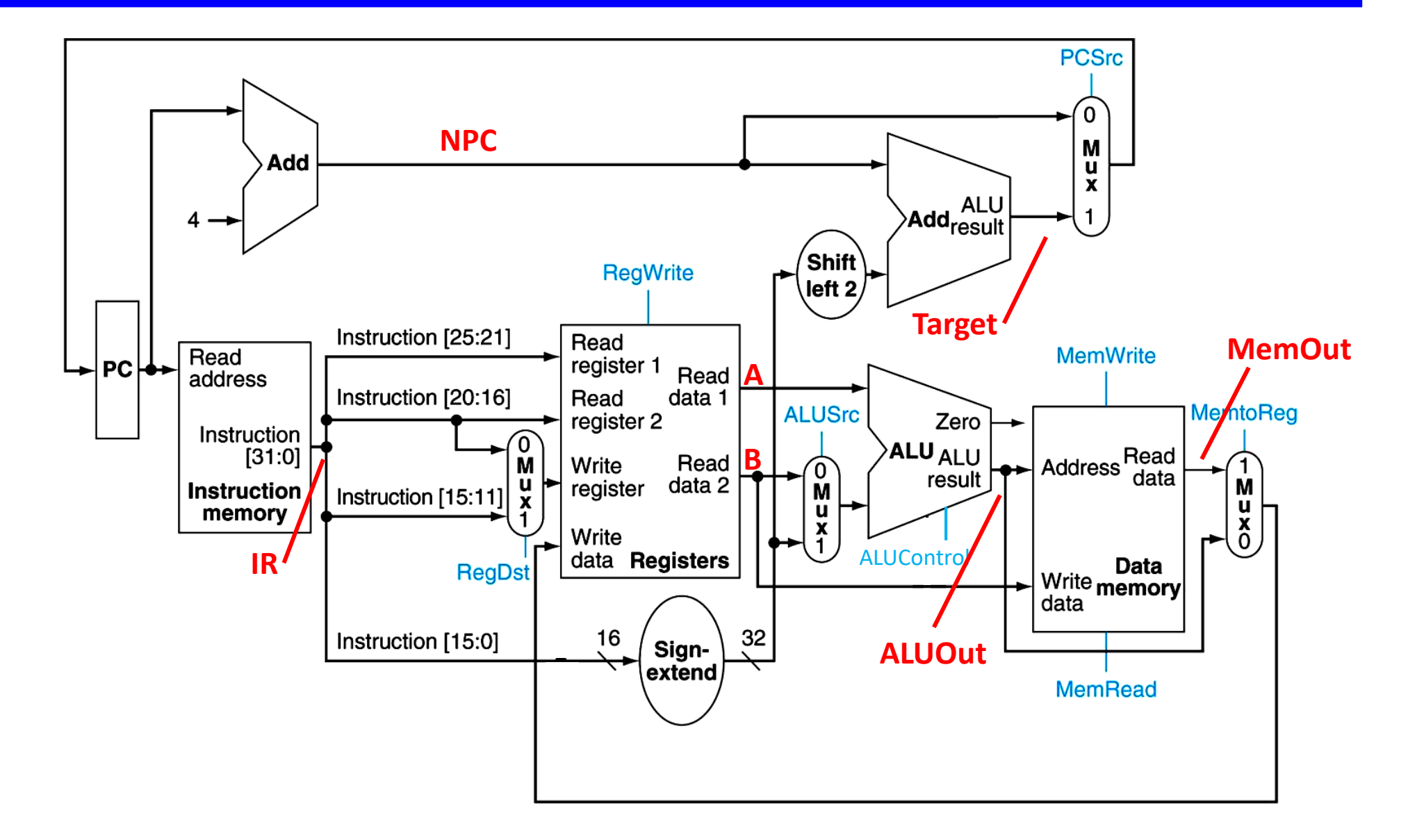

# **Kontrollpfad**

- Der Kontrollpfad bildet die Struktur des Petri-Netzes ab. Er ist dafür verantwortlich, dass der Datenpfad die korrekten Operationen ausführt.
- Bei der Einzeltakt-Implementierung ist der Kontrollpfad zustandslos.

*Blockdiagramm:*

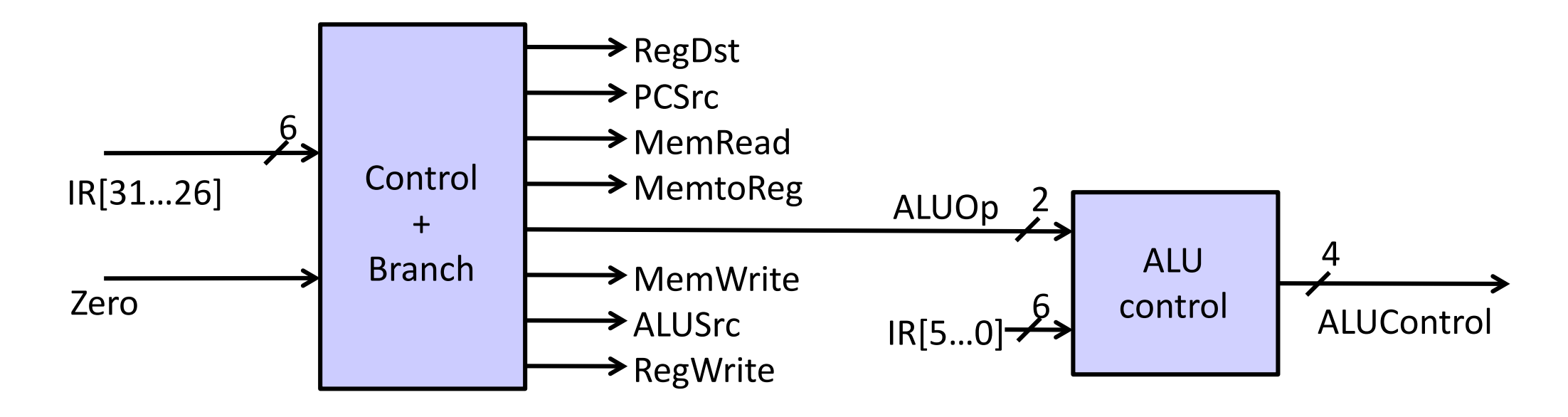

# **Kontrollpfad**

- Der Baustein *Control* bestimmt die Steuerungssignale für den Datenpfad, die Zwischensignale für den Baustein ALU Control sowie das Signal "Branch".
- Das Steuerungssignal "PCSrc" ergibt sich aus PCSrc = Branch && Zero.

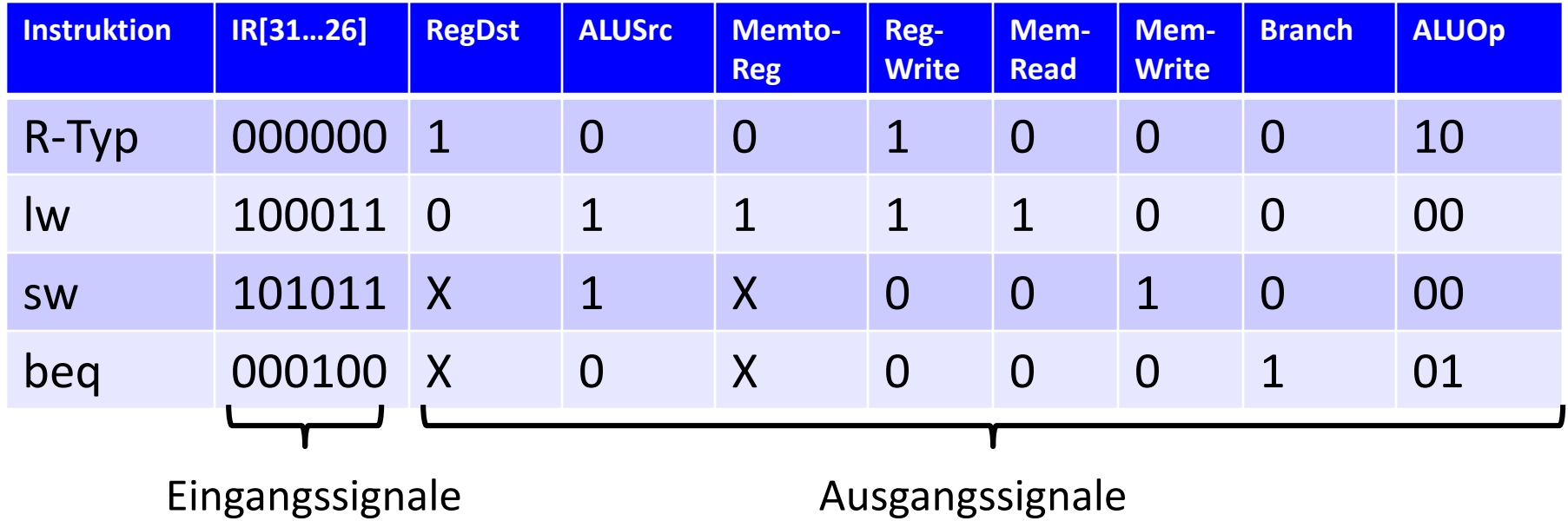

# **Kontrollpfad**

- Der Baustein *ALU Control* bestimmt die Steuersignale "ALUControl" für die ALU. Dazu kodiert der Baustein *Control* den Operationscode der Instruktion (IR[31…26]) in das Signal "ALUOp".
- Mit Hilfe des Funktionscodes der Instruktion (IR[5...0]) werden daraus die Steuersignale "ALUControl" generiert:

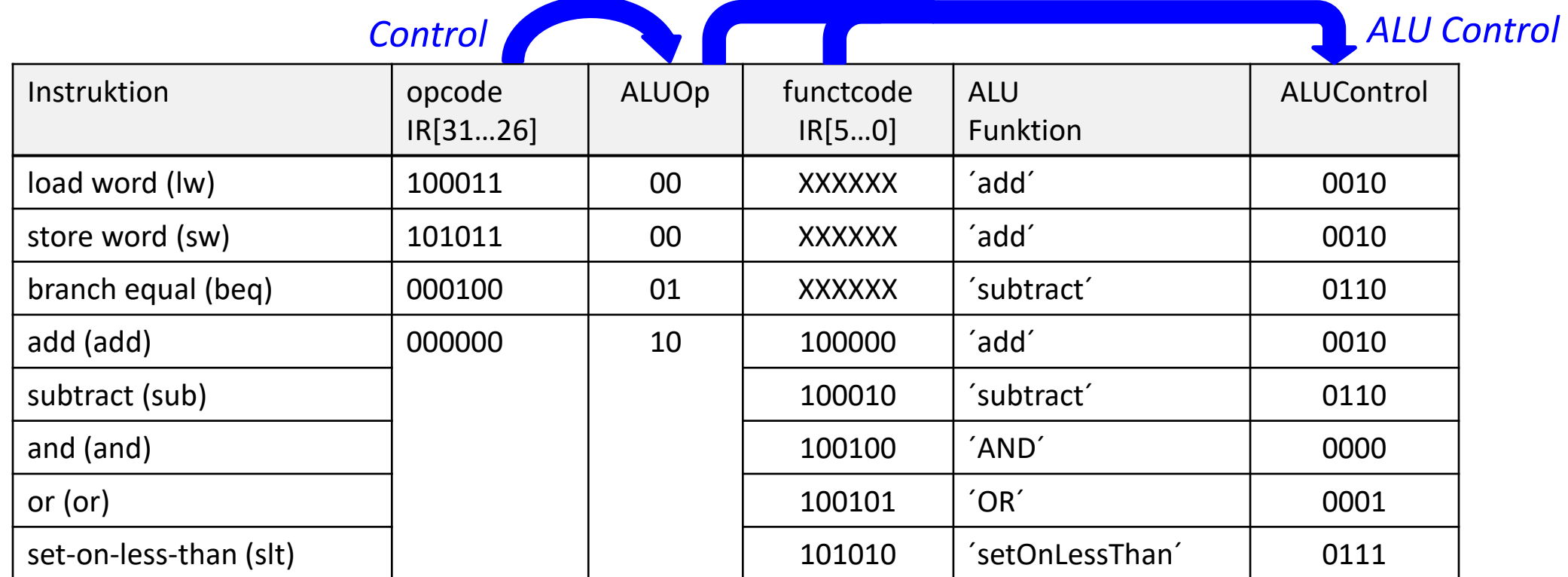

## **Datenpfad und Kontrollpfad**

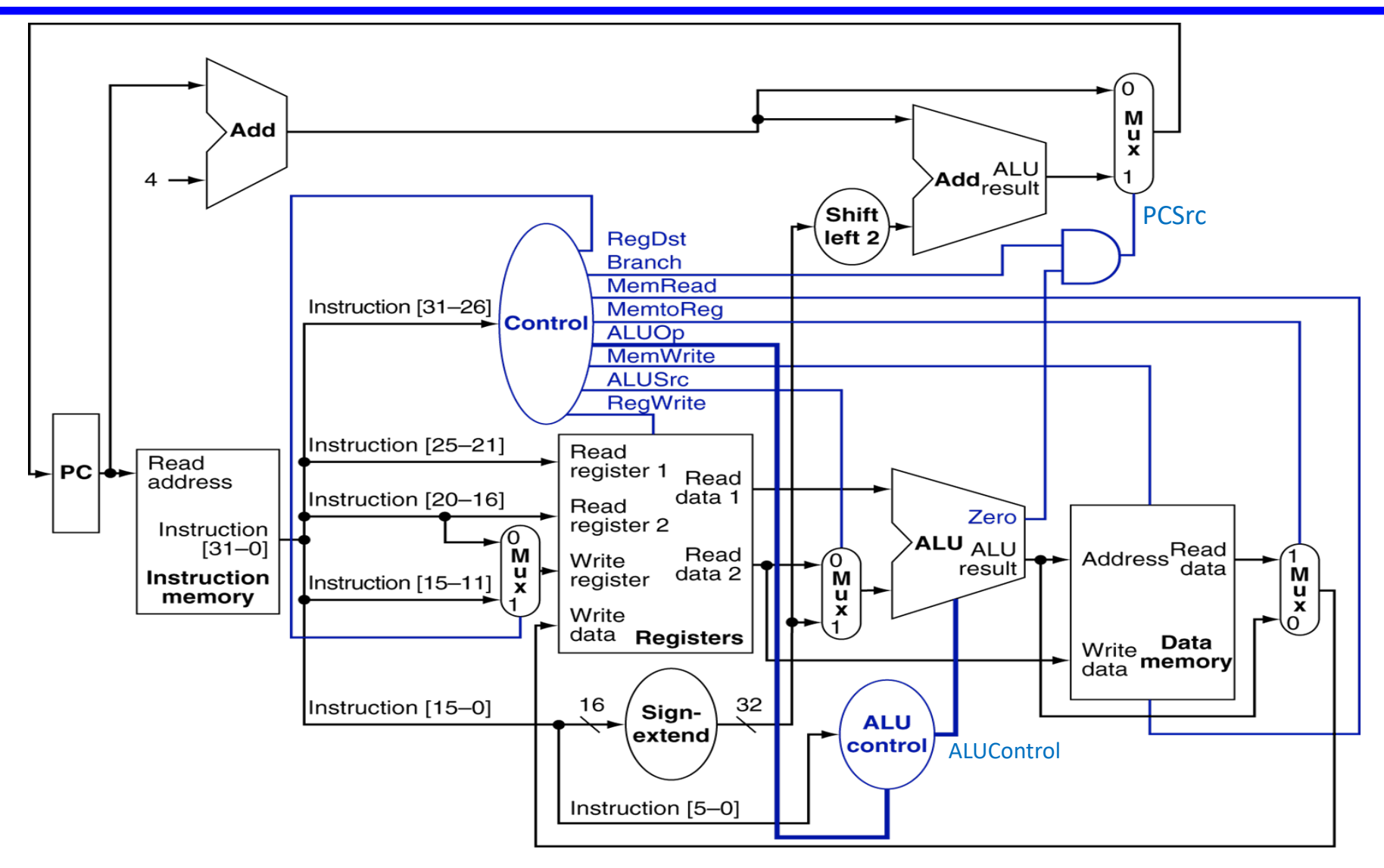

# **Datenpfad und Kontrollpfad**

*Erweiterung* mit der Instruktion jump (j):

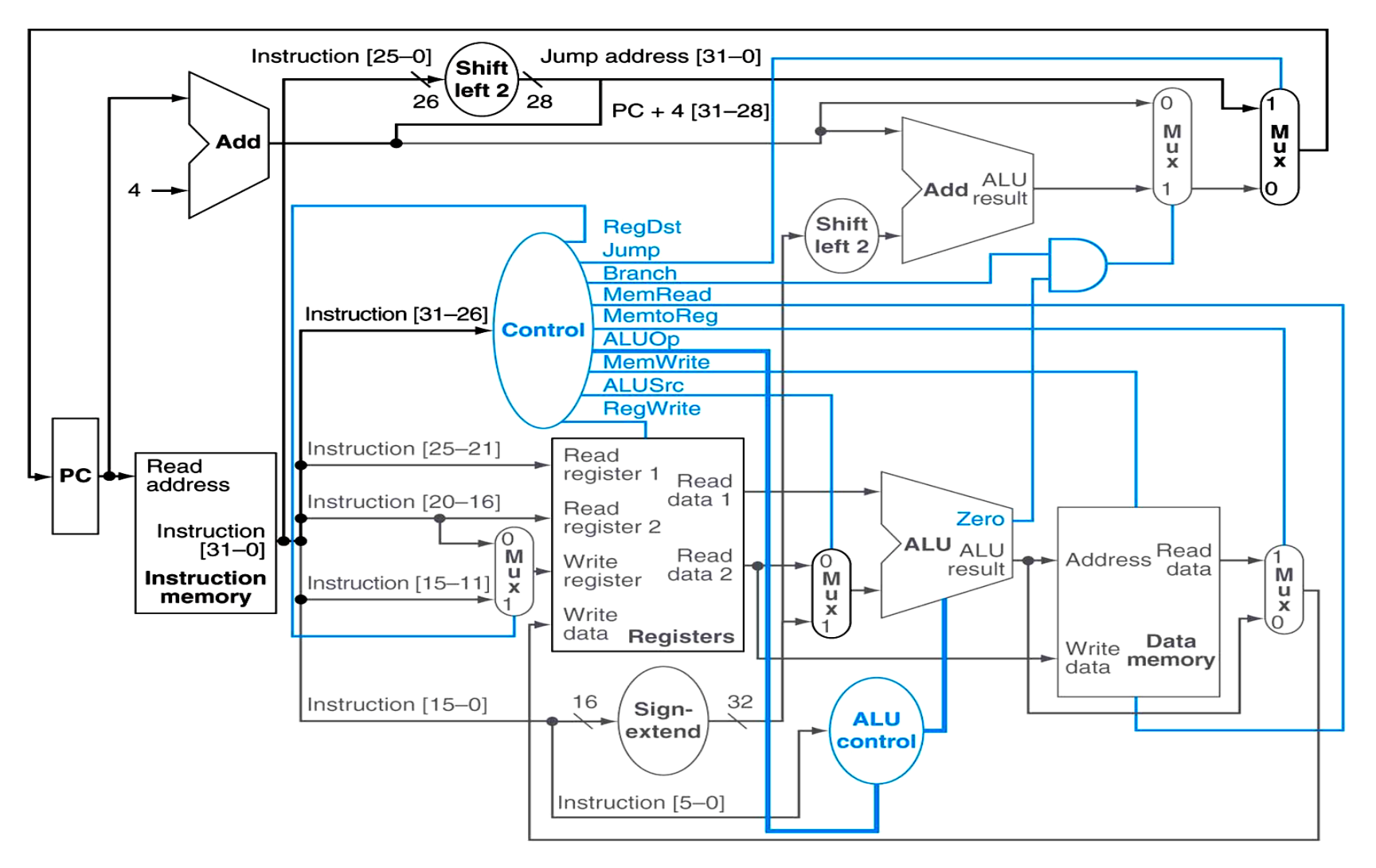

# **Rechenleistung**

- Der längste Pfad bestimmt die minimale Taktperiode.
	- Die lw-Instruktion dauert länger als alle anderen: Instruction Fetch Register Fetch Execute on ALU Memory Access Register Write
- Aus technischen Gründen kann man die Taktperiode nicht dynamisch anpassen.
- **Effizienzsteigerung durch Pipelining.**

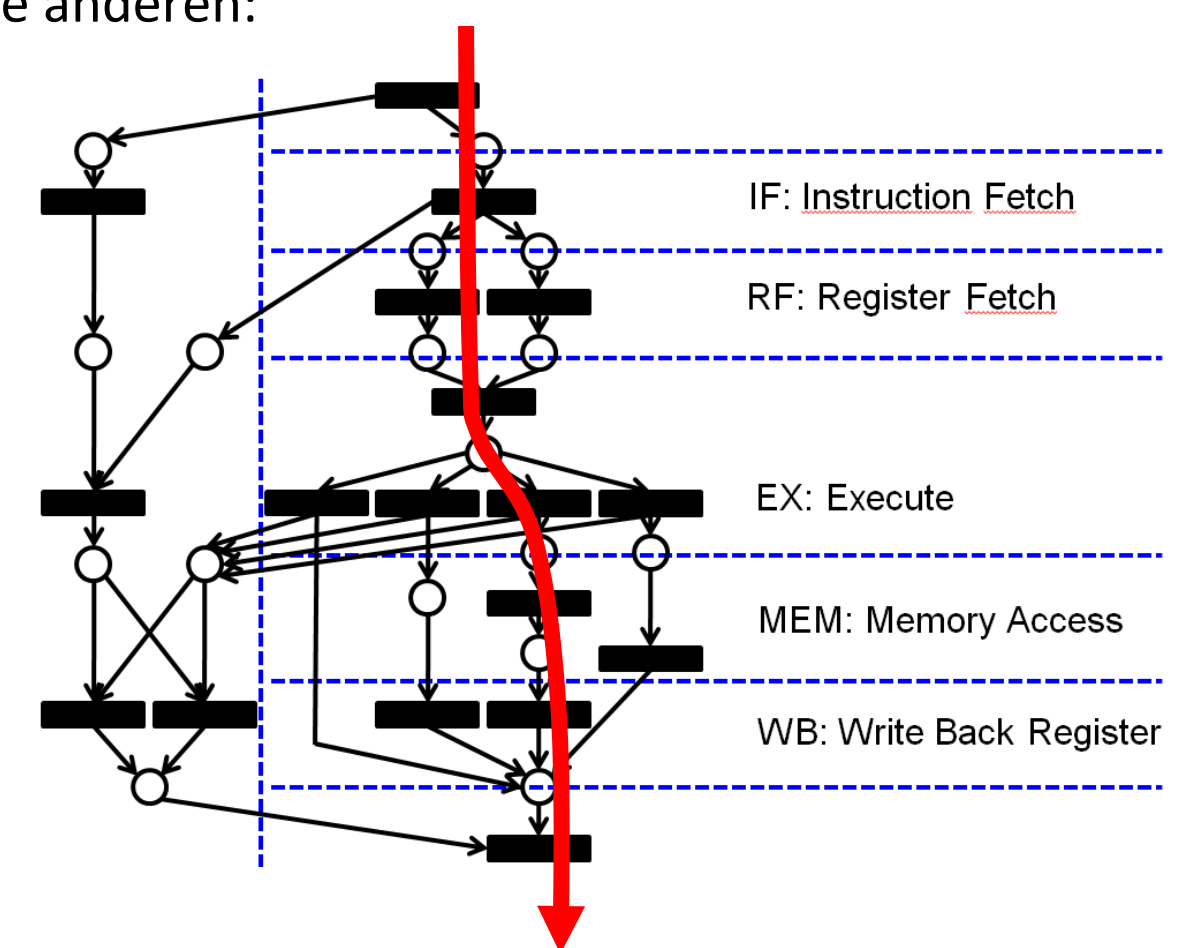